# Zpravodaj Československého sdružení uživatelů TeXu

Petr Olšák TeX in a Nutshell

Zpravodaj Československého sdružení uživatelů TeXu, Vol. 31 (2021), No. 1-4, 9-55

Persistent URL: http://dml.cz/dmlcz/150294

#### Terms of use:

© Československé sdružení uživatelů TeXu, 2021

Institute of Mathematics of the Czech Academy of Sciences provides access to digitized documents strictly for personal use. Each copy of any part of this document must contain these *Terms of use*.

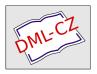

This document has been digitized, optimized for electronic delivery and stamped with digital signature within the project *DML-CZ*: *The Czech Digital Mathematics Library* http://dml.cz

Nowadays, many users discover TEX through high-level formats that hide the complexity of typesetting behind a facade of a friendly markup language. However, all except the simplest of typesetting tasks require that the user can understand what happens under the hood and knows how they can influence the algorithms of TEX when needed.

In this article, the author introduces the foundations of most high-level TeX formats, which will help the readers with their day-to-day work with TeX as well as their more difficult typesetting tasks. The readers are first introduced to the program TeX and its extensions. Then, they learn about the different processors of TeX and their modes. Finally, the readers learn about the registers and primitive commands of TeX as well as the macros of the plain TeX format. The word of the day is brevity as the exposition spans less than forty pages: An excellent reading material for an otherwise uneventful train ride!

The author has previously written three books about T<sub>E</sub>X, has developed the OpT<sub>E</sub>X format, maintains a dozen package on the CTAN archive, and has taught a university course about T<sub>E</sub>X for over twenty years.

**Keywords:** T<sub>F</sub>X,  $\varepsilon$ T<sub>F</sub>X, pdfT<sub>F</sub>X, X<sub>T</sub>T<sub>F</sub>X, LuaT<sub>F</sub>X, microtypography, plain T<sub>F</sub>X

Pure T<sub>E</sub>X features are described here, no features provided by macro extensions. Only the last section gives a summary of plain T<sub>E</sub>X macros.

The main goal of this document is brevity. So features are described only roughly and sometimes inaccurately here. If you need to know more then you can read free available books, for example TEX by topic or TEXbook naruby. Try to type texdoc texbytopic in your system.

The OpT<sub>E</sub>X manual supposes that the user already knows the basic principles of T<sub>E</sub>X itself. If you are converting from I<sup>A</sup>T<sub>E</sub>X to OpT<sub>E</sub>X for example<sup>1</sup> then you may welcome a summary document that presents these basic principles because I<sup>A</sup>T<sub>E</sub>X manuals typically don't distinguish between T<sub>E</sub>X features and features specially implemented by I<sup>A</sup>T<sub>E</sub>X macros.

I would like to express my special thanks to Barbara Beeton who read my text very carefully and suggested hundreds of language corrections and improvements and also discovered many of my real mistakes. Thanks to her, my text is better. But if there are any other mistakes then they are only mine and I'll be pleased if you send me a bug report in such case.

This article has been republished from CTAN with minor changes and the addition of the abstract with the permission of the author. Our changes do not alter the content of the article.

<sup>&</sup>lt;sup>1</sup>Congratulations on your decision :-)

## Table of contents

| 1  | Terminology                                |
|----|--------------------------------------------|
| 2  | Formats, engines                           |
|    | Searching data                             |
| 4  | Processing the input                       |
| 5  | Vertical and horizontal modes              |
| 6  | Groups in T <sub>E</sub> X                 |
| 7  | Box, kern, penalty, glue                   |
|    | Syntactic rules                            |
| 9  | Principles of macros                       |
| 10 | Math modes                                 |
| 11 | Registers                                  |
| 12 | Expandable primitive commands              |
| 13 | Primitive commands at main processor level |
| 14 | Summary of plain T <sub>F</sub> X macros   |
|    | Index                                      |

# 1 Terminology

The main principle of TEX is that its input files can be a mix of the material which could be printed and *control sequences* which give a setting for built-in algorithms of TEX or give a special message to TEX what to do with the inputted material.

Each control sequence (typically a word prefixed by a backslash) has its *meaning*. There are four types of meanings of control sequences:

- the control sequence can be a *register*; this means it represents a variable which is able to keep a value. There are *primitive registers*. Their values influence behavior of built-in algorithms (e.g., \hsize, \parindent, \hyphenpenalty). On the other hand *declared registers* are used by macros (e.g., \medskipamount used in plain TeX or \tindent used by OpTeX).
- the control sequence can be a *primitive command*, which runs a built-in algorithm (e.g., \def declares a macro, \halign runs the algorithm for tables, \hbox creates a box in typesetting output).
- the control sequence can be a *character constant* (declared by \chardef or \mathchardef primitive command) or a font selector (declared by \font primitive command).
- the control sequence can be a *macro*. When it is read, it is replaced by its *replacement text* in the input queue. If there are more macros in the replacement text, all macros are replaced. This is called the *expansion process* which ends when only printable text, primitive commands (listed in section 13), registers (section 11), character constants, or font selectors remain.

Example. When TEX reads:

\def\TeX{T\kern-.1667em\lower.5ex\hbox{E}\kern-.125emX}

in a macro file, then the \def primitive command saves the information that \TeX is a control sequence with meaning "macro", the replacement text is declared here, and it is a mix of a material to be typeset: T, E and X and primitive commands \kern, \lower, \hbox with their parameters in given syntax. Each primitive command has a declared syntax; for example, \kern must be followed by a dimension specification in the format "decimal number followed by a unit". More about this primitive syntax is in sections 11, 12 and 13.

When a control sequence \TeX with meaning "macro" occurs in the input stream, then it is *expanded* to its replacement text, i.e. the sequence of typesetting material and primitive commands. The \TeX macro expands to T\kern-.1667em\lower.5ex\hbox{E}\kern -.125emX and the logo TeX is printed as a result of this processing.

None of the control sequences have their definitive meaning. A control sequence could change its meaning by re-defining it as a new macro (using \def), redeclaring it as an arbitrary object in TeX (using \left), etc. When you re-define a primitive control sequence then the access to its value or built-in algorithm is lost. This is a reason why OpTeX macros duplicate all primitive sequences (\hbox and \\_hbox) with the same meaning and use only "private" control sequences (prefixed by \_). So, a user can re-define \hbox without the loss of the primitive command \\_hbox.

## 2 Formats, engines

TeX is able to start without any macros preloaded in the so-called ini-TeX state (the <code>-ini</code> option on the command line must be used). It already knows only primitive registers and primitive commands at this state. When ini-TeX reads macro files then new control sequences are declared as macros, declared registers, character constants or font selectors. The primitive command <code>\dump</code> saves the binary image of the TeX memory (with newly declared control sequences) to the format file (.fmt extension).

The original intention of existing format files was to prepare a collection of macro declarations and register settings, to load default fonts, and to dump this information to a file for later use. Such a collection typically declares macros for the markup of documents and for typesetting design. This is the reason why we

 $<sup>^2</sup>$  Roughly speaking, if you know all these primitive objects (about 300 in classical TeX, 700 in LuaTeX) and the syntax of all these primitive commands and all the built-in algorithms, then you know all about TeX. But starting to produce ordinary documents from this primitive level without macro support is nearly impossible.

call these files *format files*: they give a format of documents on the output side and declare markup rules for document source files.

When TEX is started without the <code>-ini</code> option, it tries to load a prepared format file into its memory and to continue with reading more macros or a real document (or both). The starting point is at the place where <code>\dump</code> was processed during the ini-TEX state. If the format file is not specified explicitly (by <code>-fmt</code> option on the command line) then TEX tries to read the format file with the same name which is used for running TEX. For example <code>tex document</code> runs TEX, it loads the format <code>tex.fmt</code> and reads the <code>document.tex</code>. Or <code>latex document</code> runs TEX, it loads the format <code>latex.fmt</code> and reads the <code>document.tex</code>.

The tex.fmt is the format file dumped when plain  $T_EX$  macros<sup>3</sup> were read, and latex.fmt is the format file dumped when  $L^3T_EX$  macros were read. This is typically done when a  $T_EX$  distribution is installed without any user intervention. So, the user can run tex document or latex document without worry that these typical format files exist.

From this point of view, LATEX is nothing more than a format of TEX, i.e. a collection of macro declarations and register settings.

A typical  $T_EX$  distribution has four common  $T_EX$  engines, i.e. programs. They implement classical  $T_EX$  algorithms with various extensions:

- TEX only classical TEX algorithms by Donald Knuth,
- $\bullet$  pdfTeX an extension supporting PDF output directly and microtypographical features,
- $\bullet$  XgTeX an extension supporting Unicode and PDF output,
- LuaT<sub>E</sub>X an extension supporting Lua programming, Unicode, microtypographical features and PDF output.

Each of them is able to run in ini-TEX state or with a format file. For example the command luatex -ini macros.ini starts LuaTEX at ini-TEX state, reads the macros.ini file and the final \dump command is supposed here to create a format macros.fmt. Then a user can use the command luatex -fmt macros document to load macros.fmt and process the document.tex. Or the command luatex document processes LuaTEX with document.tex and with luatex.fmt which is a little extension of plain TEX macros. Another example: lualatex document runs LuaTEX with lualatex.fmt. It is a format with LATEX macros for LuaTEX engine. Final example: optex document runs LuaTEX with optex.fmt which is a format with OpTEX macros.

<sup>&</sup>lt;sup>3</sup> Plain T<sub>E</sub>X macros were made by Donald Knuth, the author of T<sub>E</sub>X. It is a set of basic macros and settings which is used (more or less) as a subset of all other macro packages.

# 3 Searching data

If T<sub>F</sub>X needs to read something from the file system (e.g. the primitive command  $\forall input \langle file \ name \rangle$  or  $\forall font \langle font \ selector \rangle = \langle file \ name \rangle$  is used) then the rule "first wins" is applied. T<sub>F</sub>X looks at the current directory first or somewhere in the T<sub>E</sub>X installation second. The behavior in the second step depends on the used T<sub>F</sub>X distribution. For example T<sub>F</sub>Xlive programs are linked with a kpathsea library and they do the following: Search for the given file in the current directory, then in the ~/texmf tree (data are saved by the user here), then in the texmf-local tree (data are saved by the system administrator here; they are not removed when the T<sub>E</sub>X distribution is upgraded), then in texmf-var tree (data are saved automatically by programs from the TFX distribution here), and then in the texmf-dist tree (data from the TrXlive distribution). Each directory tree can be divided into sub-trees: first level tex, fonts, doc, etc.; the second level is divided by TFX engines or font types, etc.; more levels are typically organized to keep clarity. New files in the current directory or in the ~/texmf tree are found without doing anything more, but new files in other places have to be registered by the texhash program (T<sub>E</sub>X distributions do this automatically during their installation).

# 4 Processing the input

The lines from input files are first transformed by the *tokenizer*. It reads input lines and generates a sequence of tokens. These are the main goals of the tokenizer:

- It converts each control sequence to a single token characterized by its name.
- Other input material is tokenized as "one token per character".
- A continuous sequence of multiple spaces is transformed into one space token.
- The end of the line is transformed into a space token, so that paragraph text can continue on the next input line and one space token is added between the last word on the previous line and the first word on the next line.
- The comment character % is ignored and all the text after it to the end of line is ignored too. No space is generated at the end of this line.
- Spaces from the begining of each line are ignored. Thus, you can use arbitrary indentation in your source file without changing the result.
- Each empty line (or line with only spaces) is transformed to the token \par. This token has primitive meaning: "finalize the current paragraph". This implies the general rule in TeX source files: paragraphs are terminated by empty lines.

 processing. For example, the verbatim environment is declared using setting all characters to normal meaning.

By default, there are the following characters with special meaning. The tokenizer converts them or sets them as special tokens used in syntactic rules in TeX later. The corresponding category codes are mentioned here as an index of the character.

- $\setminus_0$  starts completion of a control sequence by the tokenizer.
- {1 and }2 open and close group or have special syntactic meaning. The main syntactic rule is: each subsequence of tokens treated by macros or primitive commands must have these pairs of tokens balanced. There is no exception. The tokenizer treats them as special tokens with meaning "opening character," and "closing character,".
- $\frac{1}{14}$  comment character, removed by the tokenizer, along with everything that follows it on the line.
- $\$_3$ ,  $\&_4$ ,  $\#_6$ ,  $\widehat{\phantom{a}}_7$ ,  $_{-8}$ ,  $\widehat{\phantom{a}}_{13}$  tokenizer treats them as a special tokens with meaning: "math-mode selector<sub>3</sub>", "table separator<sub>4</sub>", "parameter prefix for macros<sub>6</sub>", "superscript prefix in math<sub>7</sub>", "subscript prefix in math<sub>8</sub>", "active character<sub>13</sub>" (the active character  $\widehat{\phantom{a}}$  is defined as no-breakable space in all typical formats).
- Letters and other characters are tokenized as "letter character<sub>11</sub>" or "other character<sub>12</sub>".

If you need to print these special characters you can use \\\%, \&, \\\$, \\# or \\_. These five control sequences are declared as "print this character" in all typical T<sub>F</sub>X formats. Another possibility is to use a verbatim environment (it depends on the used format). Last alternative: you can use  $\langle csstring \rangle \langle character \rangle$  in LuaT<sub>F</sub>X, because it has the primitive command \csstring which converts  $\langle character \rangle$  to  $\langle character \rangle_{12}$ . The "active character<sub>13</sub>" can be declared by  $\color{catcode} \cdot \cdot\$ For example, you can define it by  $\langle def \langle character \rangle \{...\}$  and use this  $\langle character \rangle$ as a macro. If the term  $\langle control \ sequence \rangle$  is used in syntactical rules in this document then it means a real control sequence or an active character. Each control sequence is built by the tokenizer starting from  $\setminus_0$ . Its name is a continuous sequence of letters<sub>11</sub> finalized by the first non-letter. Note that OpT<sub>E</sub>X sets \_ as letter<sub>11</sub>, thus control sequence names can include this character. LaTeX sets the @ as letter<sub>11</sub> when reading styles and macro files. You can look to such files and you will see many such characters inside private control sequence names declared by  $\not\sqsubseteq T_{FX}$  macros. If the first character after  $\setminus_0$  is a non-letter (i.e.  $\langle something \rangle_{\pm 11}$ ), then the control sequence is finalized with only this character in its name. So called one-character control sequence is created. Other control sequences are  $multiletter\ control\ sequences.$  Spaces  $_{\sqcup 10}$  after multi-letter control sequences are

ignored, so the space can be used as a terminating character of the control sequence. Other characters used immediately after a control sequence are not ignored. So \TeX! and \TeX! gives the same result: the control sequence \TeX followed immediately by !12. The tokenizer's output (a sequence of tokens) goes to the expand processor and its output goes to the main processor of TeX. The expand processor performs expansions of macros or a primitive command which is working at the expand processor level. See a summary of such commands in section 12. The main processor performs assignment of registers, declares macros by the \def primitive command, and runs all primitive commands at the main processor level. Moreover, it creates the typesetting output as described in the next section. The very important difference between TeX and other programs is that there are no strings, only sequences of tokens. We can return to the example \def\TeX{...} above in section 1. The token \def is a control sequence with meaning "declare a macro". It gets the following token \TeX and declares it as a macro with replacement text, which is the sequence of tokens:

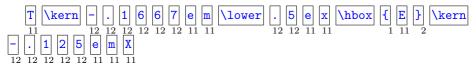

If you are thinking like  $T_EX$  then you must forget the term "string" because all texts in  $T_EX$  are preprocessed by the tokenizer when input lines are read and only sequences of tokens are manipulated inside  $T_EX$ . The tokenizer converts two  $^{\,}_{7}$  characters followed by an ASCII uppercase letter to the Ctrl-letter ASCII code. For example  $^{\,}_{7}M$  is Ctrl-M (carriage return). It converts two  $^{\,}_{7}$  followed by two hexadecimal digits (0123456789abcdef) to a one-byte code, for example,  $^{\,}_{7}O_E$  dis Ctrl-M too because it has code 13. Moreover, the tokenizer of X $_{7}T_EX$  or Lua $^{\,}_{7}T_EX$  converts  $^{\,}_{7}T_{7}T_{7}$  followed by four hexadecimal digits or  $^{\,}_{7}T_{7}T_{7}T_{7}$  followed by six hexadecimal digits to one character with a given Unicode.

## 5 Vertical and horizontal modes

When the main processor creates the typesetting output, it alternates between vertical and horizontal mode. It starts in vertical mode: all materials are put vertically below in this mode. For example \hbox{a}\hbox{b}\hbox{c} c creates a above b above c in vertical mode. If something is incompatible with the vertical mode principle — a special command working only in horizontal mode or a character itself — then the main processor switches to horizontal mode: it opens an unlimited horizontal data row for typesetting material and puts material next to each other. For example \hbox{a}\hbox{b}\hbox{b}\hbox{c} c creates abc in horizontal mode. When an empty line is scanned, the tokenizer creates a \par token here and if the main processor is in horizontal mode, the \par command

finalizes the paragraph. More exactly it returns to vertical mode, it breaks the horizontal data row filled in previous horizontal mode to parts with the \hsize width. These parts are completed as boxes and they are put one below another in vertical mode. So, a paragraph of \hsize width is created. Repeatedly: if there is something incompatible with the current vertical mode (typically a character), then the horizontal mode is opened and all characters (and spaces between them) are put to the horizontal data row. When an empty line is scanned, then the \par command is started and the horizontal data row is broken into lines of \hsize width and the next paragraph is completed. In vertical mode, the material is accumulated in a vertical data column called the main vertical list. If the height of this material is greater than \vsize then its part with maximum **\vsize** height is completed as a page box and shipped to the output routine. A programmer or designer can declare a design of pages using macros in the output routine: header, footer, pagination, the position of the main page box, etc. The output routine completes the main page box with other material declared in the output routine and the result is shipped out as one page of the document. The main processor continues in vertical mode with the rest of the unused material in the main vertical list. Then it can switch to horizontal mode if a character occurs, etc... The plain T<sub>F</sub>X macro \bye (or primitive command \end<sup>4</sup>) starts the last \par command, finalizes the last paragraph (if any), completes the last page box, sends it to the output routine, finalizes the last page in it, and TEX is terminated. There are internal vertical mode and internal horizontal mode. They are activated when the main processor is typesetting material inside \vbox{...} or \hbox{...} primitive commands. More about boxes is in sections 7 and 13. Understanding of switching between modes is very important for TFX users. There are primitive commands which are context dependent on the current mode. For example, the \par primitive command (generated by an empty line) does nothing in vertical mode but it finalizes paragraph in horizontal mode and it causes an error in math mode. Or the \kern primitive command creates a vertical space in vertical mode or horizontal space in horizontal mode. The following primitive commands used in vertical mode start horizontal mode: the first character of a paragraph (most common situation) or \indent, \noindent, \hskip (and its alternatives), \vrule and the plain T<sub>F</sub>X macro \leavevmode<sup>5</sup>. When horizontal mode is opened, an indentation of \parindent width is included. The exception is only if horizontal mode is started by \noindent; then the paragraph has no indentation. The following primitive commands used in horizontal mode finalize the paragraph and return to vertical mode: \par, \vskip (and its alternatives), \hrule, \end and the plain TFX macro \bye.

<sup>&</sup>lt;sup>4</sup>  $\LaTeX$  format re-defines this primitive control sequence **\end** to another meaning which follows the logic of  $\LaTeX$  s markup rules.

<sup>&</sup>lt;sup>5</sup> The list is not exhaustive, but most important commands are mentioned.

# 6 Groups in T<sub>E</sub>X

Each assignment to registers, declaration macros or font selecting is local in groups. When the current group ends then the assignments made inside the group are forgotten and the values in effect before this group was opened are restored. The groups can be delimited by  $\{1, and \}_2$  pair or by \begingroup and \endgroup primitive commands or by \begingroup and \egroup control sequences declared by plain TeX. For example, plain TeX declares the macros \rm (selects roman font), \bf (selects bold font) and \it (selects italics) and it initializes by \rm font. A user can write:

The roman font is here {\it here is italics} and the roman font continues.

Not only fonts but all registers are set locally inside a group. The macro designer can declare a special environment with font selection and with more special typographical parameters in groups. The following example tests understanding of vertical and horizontal modes.

{\hsize=5cm This is the first paragraph which should be formatted to 5\,cm width.}

But it is not true...

Why does the example above not create the paragraph with a 5 cm width? The empty line (\par command) is placed after the group is finished, so the \hsize parameter has its previous value at the time when the paragraph is completed, not the value 5 cm. The value of the \hsize register<sup>6</sup> is used when the paragraph is completed, not at the beginning of the paragraph. This is the reason why macro programmers explicitly put a \par command into macros before the local environment is finished by the end of the group. Our example should look like this:

 ${\text{\normalfont This is the first ... to 5}, cm width.}$ 

# 7 Box, kern, penalty, glue

You can look at one character, say the y. It is represented by three dimensions: height (above baseline), depth (below baseline) and width. Suppose that there are more characters printed in horizontal mode and completed as a line of a paragraph. This line has its height equal to the maximum height of characters inside it, it has the depth equal to maximum depth of all characters inside it and

 $<sup>^{6}</sup>$  and about twenty other registers which declare the paragraph design

it has its width. Such a sequence of characters encapsulated as one typesetting element with its height, depth and width is called a box. Boxes are placed next to each other (from left to right<sup>7</sup>) in horizontal mode or one below another in vertical mode. The boxes can include individual characters or spaces or boxes. The boxes can include more boxes. Paragraph lines are boxes. The page box includes paragraph lines (boxes). The finalized page with a header, page box, pagination, etc., is a box and it is shipped out to the PDF page. Understanding boxes is necessary for macro programmers and designers. You can create an individual box by the primitive command \hbox{\(\lambda\) rizontal material\)} or horizontal mode and \(\langle vertical \) material\(\rangle \) in internal vertical mode. Both cases open a group, create the material in a specified mode and close the group, where all settings are local. The *(horizontal material)* can include individual characters, boxes, horizontal *glues* or *kerns*. "Glue" is a special term for stretchable or shrinkable and possibly breakable spaces and "kern" is a term used for fixed nonbreakable spaces. The *(vertical material)* can include boxes, vertical glues or kerns. No individual characters. If you put an individual character in vertical mode (for example in a \vbox) then horizontal mode is opened. At the end of a \vbox<sup>8</sup> or when the \par command is invoked, the opened paragraph is finished (with current \hsize width) and the resulting lines are vertically placed inside the \vbox. The completed boxes are unbreakable and they are treated as a single object in the surrounding printed material. The line boxes of a paragraph have the fixed width \hsize, so there must be something stretchable or shrinkable in order to get the desired fixed width of lines. Typically the spaces between words have this feature. These spaces have declared their default size, their stretchability and their shrinkability in the font metric data of the currently used font. You can place such glue explicitly by the primitive command \hskip:

```
\label{eq:continuous_shrinkability} $$\inf \ \langle default \ size \rangle \ plus \ \langle stretchability \rangle \ minus \ \langle shrinkability \rangle $$for example: $$ \hskip 10pt plus5pt minus2.5pt
```

This example places the glue with  $10\,\mathrm{pt}$  default size, stretchable to  $15\,\mathrm{pt}^{10}$  and shrinkable to  $7.5\,\mathrm{pt}$  as its minimal size. All glues in one line are stretched or shrunk equally but with weights given from their stretchability/shrinkability

<sup>&</sup>lt;sup>7</sup> There is an exception for special languages.

<sup>&</sup>lt;sup>8</sup> before the \vbox group is closed

<sup>&</sup>lt;sup>9</sup> When the microtypographical feature \pdfadjustspacing is activated, then not only spaces are stretchable and shrinkable but individual characters are slightly deformed (by an invisible amount) too.

 $<sup>^{10}</sup>$  It can be stretchable ad absurdum (more than 15 pt) but with very considerable badness calculated by TEX whenever glues are stretched or shrunk.

values. You can do experiments of this feature if you say hox to  $\langle size \rangle \{ \dots \}$ . Then the hox is created with a given width. Probably, the glues inside this \hbox must be stretched or shrunk. You can see in the log that the total badness is calculated, it represents the amount of a "force" used for all glue included in such an hbox. An infinitely stretchable (to an arbitrary positive value) or shrinkable (to an arbitrary negative value) glue can exist. This glue is stretched/shrunk and other glues with finite amounts of stretching or shrinking keep their default size in such case. You can put infinitely stretchable/ shrinkable glue using the reserved unit fil in an hskip command, for example the command \hskip Opt plus 1fil means zero default size but infinitely stretchable. There is a shortcut for such glue: \hfil. When you type \hbox to\hsize{\hfil \langle text\rangle \hfil} then the \langle text\rangle is centered. But if the (text) is wider than \hsize then TFX reports an overfull \hbox. If you want to center a wide \(\lambda \text\rangle\) too, you can use \hss instead of \hfil. The \hss primitive command is equal to \hskip Opt plus1fil minus1fil. The \(\text\) printed by \hbox to\hsize{\hss\\text\\hss}\) is now centered in its arbitrary size. A glue created with fill stretchability or shrinkability (double ell) is infinitely more stretchable or shrinkable than glues with only a fil unit. So, glues with fill are stretched or shrunk and glues with only fil in the same box keep their default size. For example, a macro declares centering a  $\langle text \rangle$  by \hbox to\hsize{\hss  $\langle text \rangle$ \hss} and a user can create the  $\langle text \rangle$ in the form \hfill \( \text{real text} \). Then \( \text{real text} \) is printed flushed right because \hfill is a shortcut to \hskipOpt plus1fill and has greater priority than glues with only a fil unit. Common usage is  $\hos$  toOpt{ $\langle text \rangle \hss}$  or \hbox toOpt{\hss  $\langle text \rangle$ }. The box with zero width is created and the text overlaps the adjacent text to the right (first example) or to the left (second example). Plain T<sub>F</sub>X declares macros for these cases:  $\rlap{\langle text \rangle}$  or  $\lap{\langle text \rangle}$ . The last line of each paragraph is finalized by a glue of type \hfil by default. When you write  $\hfill \langle object \rangle$  in vertical mode ( $\langle object \rangle$  is something like a table, image or whatever else in the box) then  $\langle object \rangle$  is flushed right, because the paragraph is started by the \hfill space but finalized only by \hfil space. If you type \noindent\hfil  $\langle object \rangle$  then the  $\langle object \rangle$  is centered. And putting only (object) places it to the left side because the common left side is the default placement rule in vertical mode. The same principles that apply to horizontal glues are also applicable to vertical modes where glues are created by \vskip commands instead of \hskip commands. You can write \vbox to  $\langle size \rangle \{ \dots \}$ and do experiments. When the paragraph breaking algorithm decides about the suitable breakpoints for creating lines with the desired width \hsize, then each glue is a potentially breakable point. Each glue can be preceded by a penalty value (created by the \penalty primitive) in the typical range -10000 to 10000. The paragraph breaking algorithm gets a penalty if it decides to break line at

the glue preceded by the given penalty value. If no penalty is declared for a given glue, then it is the same as a penalty equal to zero. <sup>11</sup>. The penalty value 10000 or more means "impossible to break". A negative penalty means a bonus for the paragraph breaking algorithm. The penalty -10000 or less means "you must break here". The paragraph breaking algorithm tries to find an optimum of breakpoint positions concerning to all penalties, to all badnesses of all created lines and to many more values not mentioned here in this brief document. The analogous optimal breakpoint is found in vertical material when T<sub>E</sub>X breaks it into pages. The concept "box, penalty, glue" with the optimum-fit breaking algorithms makes T<sub>E</sub>X unique among many other typesetting software.

# 8 Syntactic rules

A primitive command can get its parameters written after it. These parameters must suit syntactic rules given for each primitive command. Some parameters are optional. E.g.  $\hskip \langle dimen \rangle \parameter \langle dimen \rangle \parameter \langle dimen \rangle \parameter \langle dimen \rangle \parameter \langle dimen \rangle \parameter prefixed by keyword plus can follow and then the optional parameter prefixed by minus can follow. We denote the optional parameters by underline in this document.$ 

Keywords (typically prefixes to some parameters) may have optional spaces around them.

The explicit expressions of numbers (i.e. 75, "48, 'K; see section 11) should be terminated by one optional space which is not printed. This space can serve as a termination character which says that "whole number is presented here; no more digits are expected".

If the syntactic rule mentions the pair  $\{,\}$  then these characters are not definitive: other characters may be tokenized with this special meaning but it is not common. The text between this pair must be *balanced* with respect to this pair. For example the syntactic rule  $\mbox{message}\{\langle text\rangle\}$  supposes that  $\langle text\rangle$  must not be  $\mbox{ab}\{cd\}$  is allowed for instance.

By default, all parameters read by primitive commands are got from the input stream, tokenized and fully expanded by the expand processor. But sometimes, when TEX reads parameters for a primitive command, the expand processor is deactivated. We denote these parameters by red color. For example,

<sup>&</sup>lt;sup>11</sup> More precisely: the paragraph breaking algorithm or page breaking algorithm can break horizontal list to lines (or vertical list to pages) at penalties (then it gets the given penalty) or at glues (then the penalty is zero). The second case is possible only if no penalty nor glue precedes. The item where the list is broken (penalty or glue), is discarded and all immediately followed glues, penalties and kerns are discarded too. They are called discardable items.

 $\langle control \ sequence \rangle = \langle token \rangle$  means that these parameters processed by the  $\langle token \rangle$  means that these parameters processed by the

Whenever a syntactic rule mentions the = character (see the previous example with the \let command), then this is the equal sign tokenized as a normal character and it is optional. The syntactic rule allows to omit it. Optional spaces are allowed around this equal sign.

The concept of the optional parameters of primitive commands (terminated if something different from the keyword follows) may bring trouble if a macro programmer forgets to terminate an incomplete parameter text by the \relax command (\relax does nothing but it can terminate a list of optional parameters of the previous command). Suppose, for example, that \mycoolspace is defined by \def\mycoolspace{\penalty42\hskip2mm}. If a user writes first\mycoolspace plus second then TeX reports the error missing number, treated as zero in the position of s character and appends: <to be read again> s. A user who is unfamiliar with TeX primitive commands and their parameters is totally lost. The correct definition is: \def\mycoolspace{\penalty42\hskip2mm\relax}.

## 9 Principles of macros

Macros can be declared by the \def primitive command (or \edef, \gdef, \xdef commands; see below). The syntax is \def  $\langle control\ sequence \rangle$   $\langle parameters \rangle$  {  $\langle replacement\ text \rangle$  }. Here, the  $\langle parameters \rangle$  are a sequence of formal parameters of the declared macro written in the form #1, #2, etc. They must be numbered from one and incremented by one. The maximum number of declared parameters is nine. These parameters can be used in the  $\langle replacement\ text \rangle$ . This specifies the place where the real parameter is positioned when the macro is expanded. For example:

Note that there are two possibilities of how to write real macro parameters when a macro is in use. The parameter is one token by default but if there is  $\{\langle something \rangle\}$  then the parameter is  $\langle something \rangle$ . The braces here are delimiters for the real parameter (no TeX group is opened/closed here). The example above shows a declaration of unseparated parameters. The parameters were declared by #1 or #1#2 with no text appended to such a declaration. But there is another

possibility. Each formal parameter can have a text appended in its declaration, so the general syntax of the declaration of formal parameters is  $\#1 \langle text1 \rangle \#2 \langle text2 \rangle$  etc. If such  $\langle text \rangle$  is appended then we say that the parameter is separated or delimited by text. The same delimiter must be used when the macro is in use. For example

In the example above the #1 parameter is unseparated (one token is read as a real parameter if the syntax  $\{\langle parameter \rangle\}$  is not used). The #2 parameter is delimited by two dots and the #3 parameter is delimited by space. There may be a \(\lambda \text{text0}\rangle\) immediately before #1 in the parameter declaration. This means that the declared macro must be used with the same  $\langle text\theta \rangle$  immediately appended. If not, TFX reports the error. The general rule for declaring a macro with three parameters is:  $\langle def \langle control \ sequence \rangle \langle text0 \rangle \#1 \langle text1 \rangle \#2 \langle text2 \rangle \#3 \langle text3 \rangle$  { (replacement text). The rule "everything must be balanced" is applied to separated parameters too. It means that \Test AB{C.DEF G}. H from the example above reads B{C.DEF G} to the #2 parameter and the #3 parameter is empty because the space (the delimiter of #3 parameter) immediately follows two dots. The separated parameter can bring a potential problem if the user forgets the delimiter or the delimiter is specified incorrectly. Then T<sub>F</sub>X reports an error. This error is reported when the first \par is scanned as part of the parameter (probably generated from an empty line). If you really want to scan as part of the parameter more paragraphs including \par between them, then you can use the \long prefix before \def. For example \long\def\scan#1\stop{...} reads the parameter of the \scan macro up to the \stop control sequence, and this parameter can include more paragraphs. If the delimiter is missing when a \long defined macro is processed, then TeX reports an error at the end of the file. When a real parameter of a macro is scanned then the expand processor is deactivated. When the  $\langle replacement \ text \rangle$  is processed then the expand processor works normally. This means that if parameters are used in the  $\langle replacement \ text \rangle$ , then they are expanded here. If a macro declaration is used inside \( \frac{replacement text} \) of another macro then the number of # must be doubled for inner declaration. Example:

```
\def\defmacro#1#2{%
   \def#1##1 ##2 {##1 says: #1 ##2.}%
}
\defmacro\hello{Hello} % \def\hello#1 #2 {#1 says: Hello #2.}
\defmacro\goodbye{Good bye}
```

The exact implementation of the feature above: when T<sub>F</sub>X reads macro body (during \def, \edef, \gdef, \xdef) then each double #6 is converted to single  $\#_6$  and each (unconverted yet) single  $\#_6$  followed by a digit is converted to an internal mark of future parameter. This mark is replaced by real prameter when the defined macro is used. This rule of conversion of macro body has one exception: \edef{...\the\toks...} keeps the toks content unexpanded and without conversion of hashes. And there exists a reverse conversion from internal marks to  $\#_{12} \langle number \rangle$  and from  $\#_6$  to  $\#_{12} \#_{12}$  when TeX writes macro body by \meaning primitive. Note the \% characters used in the \defmacro definition in the exmample above. They mask the end of lines. If you don't use them, then the space tokens are included here (generated by the tokenizer at the end of each line). The  $\langle replacement \ text \rangle$  of  $\langle space \rangle \ def = 1 \dots \{ \dots \} \langle space \rangle$  in such a case. Each usage of \defmacro generates two unwanted spaces. It is not a problem if \defmacro is used in the vertical mode because spaces are ignored in this mode. But if \defmacro is used in horizontal mode then these spaces are printed. 12 The macro declaration behaves as another assignment, so the information about such a declaration is lost if it is used in a group and the group is left. But you can use a \global prefix before \def or the primitive \gdef. Then the assignment is global regardless of groups. When \def or \gdef is processed then \(\lambda \text{replacement text}\rangle\) is read with the deactivated expand processor. We have alternatives \edef (expanded def) and \xdef (global expanded def) which read their (replacement text) expanded by the expand processor. The summary of \def syntax is:

```
\label{lem:def-control} $$ \def \control sequence \ \underline{\parameters} \ \{ \control sequence \ \underline{\parameters} \ \{ \control sequence \ \underline{\parameters} \ \{ \control sequence \ \underline{\parameters} \ \{ \control sequence \ \underline{\parameters} \ \{ \control sequence \ \underline{\parameters} \ \{ \control sequence \ \parameters \ \} \ \{ \control sequence \ \parameters \ \} \ \{ \control sequence \ \parameters \ \} \ \} $$
```

If you set \tracingmacros=2, you can see in the log file how the macros are expanded.

## 10 Math modes

The  $\$_3 \langle math \ text \rangle \$_3$  specifies a math formula inside a line of the paragraph. It processes the  $\langle math \ text \rangle$  in a group and in *internal math mode*. The  $\$_3\$_3 \langle math \ text \rangle \$_3\$_3$  generates a separate line with math formula(s). It processes the  $\langle math \ text \rangle$  in a group and in *display math mode*. The fonts in

<sup>&</sup>lt;sup>12</sup> More precisely, they are transformed into horizontal glues used between words.

math mode are selected in a very specific manner which is independent of the current text font. Six different math objects are automatically detected in math mode: \mathord (normal material), \mathop (big operators), \mathbin (binary operators), \mathrel (relations), \mathopen (open brackets), \mathclose (close brackets), \mathpunct (punctuation). They can be processed in four styles \displaystyle (default in the display mode), \textstyle (default in the internal math mode), \scriptstyle (used for indexes or exponents, smaller text) and \scriptscriptstyle (used in indexes of indexes, even smaller text). The math typesetting algorithms were implemented in T<sub>F</sub>X by its author with great care. All typographical traditions of math typesetting were taken into account. There are three chapters about math typesetting in his T<sub>F</sub>Xbook. Moreover, there is the detailed appendix G containing the exact specification of generating math formulae. This topic is unfortunately out of the scope of this short text. There is a good a piece of news: all formats (including LATEX) take the default TFX syntax for  $\langle math\ text \rangle$ . So, LATFX manuals or LATFX documents serve a good source if you want to get to know the rules of math typesetting by T<sub>F</sub>X. There is only one significant difference. Fractions are constructed at the primitive level by the \over primitive:  $\{\langle numerator \rangle \setminus over \langle denominator \rangle\}$  but ATFX uses a macro  $\frac{\text{frac} (numerator)}{(denominator)}$ . Plain T<sub>F</sub>X users (including the author of T<sub>F</sub>X) prefer the syntax which follows the principle "how a human reads the formula". On the other hand, the \frac syntax is derived from machine languages. You can define the \frac macro by  $\def \frac{1#2{\{\#1\over\#2\}}}{if you want.}$ 

## 11 Registers

There are four types of registers used in  $T_EX$ :

- Counters; their values are integer numbers. Counters are declared by \newcount \langle register \rangle^{13} or they are primitive registers (\linepenalty for example). TeX interprets primitive commands which represent an integer from an internal table as counter type register too (examples: \catcode'A, \lccode'A).
- Dimen type; their values are dimensions. They are declared by \newdimen \( \register \right) \) or they are primitive registers (\hsize, for example). TeX interprets primitive commands which represent a dimension value as dimen type register too (example: \wd0).

 $<sup>^{13}</sup>$  The declarators \newcount, \newdimen, \newskip and \newtoks are plain TeX macros used in all known TeX formats. They provide  $\langle address \rangle$  allocation and use the \count \langle address \rangle, \dimen \langle address \rangle, \skip \langle address \rangle and \toks \langle address \rangle TeX registers. The \countdef, \dimendef, \skipdef and \toksdef primitive commands are used internally.

- Glue type; their values are triples like in general hskip parameters. They can be declared by newskip register or they are primitive registers (habovedisplayskip for example). 14
- Token lists; their values are sequences of tokens. They are declared by \newtoks \langle register \rangle or they are primitive registers (\everypar for example).

The following example shows how registers are declared, how a value is saved to the register, and how to print the value of the register.

```
\newcount \mynumber
\newdimen \mydimen
\newskip \myskip
\newtoks \mytoks
\mynumber = 42
\mydimen = -13cm
\myskip = 10mm plus 12mm minus1fil
\mytoks = {abCd ef}
To print these values use the primitive command "the":
\the\mynumber, \the\mydimen, \the\myskip, \the\mytoks.
\bye
```

This example prints: To print these values use the primitive command "the": 42, -369.88582pt, 28.45274pt plus 34.1433pt minus 1.0fil, abCd ef. Note that the human readable dimensions are converted to typographical points (pt). The general syntactic rule for storing values to registers is  $\langle register \rangle = \langle value \rangle$  where the equal sign is optional and it can be surrounded by optional spaces. Syntactic rules for each type of  $\langle value \rangle$  depending on type of the register (i.e.  $\langle number \rangle$ ,  $\langle dimen \rangle$ ,  $\langle skip \rangle$  and  $\langle toks \rangle$ ) follows.

- The  $\langle number \rangle$  could be
  - 1) a register of counter type;
  - 2) a character constant declared by \chardef or \mathchardef primitive command.
  - 3) an integer decimal number (with optional + or prefixed)
  - 4) "  $\langle hexa\ number \rangle$  where  $\langle hexa\ number \rangle$  can include all digits and letters ABCDEF;
  - 5) ' $\langle octal\ number \rangle$  where  $\langle octal\ num. \rangle$  can include digits 01234567;
  - 6) '\( \langle \character \rangle \) (the prefix is the reverse single quote '). It returns the code of the \( \langle \character \rangle \). Examples: 'A or one-character control sequence '\A). Both examples represent the number 65. The Unicode of the character is taken here if LuaTFX or XTTFX is used;

 $<sup>^{14}</sup>$  Very similar muglue type for math glues exists too but it is not described in this text.

- 7) \numexpr \( num. expression \).\( \).\( \) The \( num. expression \) uses operators +, \( -, \* \) and \( / \) and brackets (, ) in normal sense. The operands are \( \lambda number \rangle s \). It is terminated by something incompatible with the syntactic rule of \( \lambda num. expression \rangle \) or by \( \rangle relax \). The \( \rangle relax \) (if it is used as a separator) is removed. If the result is non-integer, then it is rounded (not truncated). The rules 3)-6) can be terminated by one optional space.
- The  $\langle dimen \rangle$  could be
  - 1) a register of dimen type or counter type;
  - 2) a decimal number with an optional decimal point (and optional + or prefixed) followed by  $\langle dimen\ unit \rangle$ . The  $\langle dimen\ unit \rangle$  is pt (point)<sup>16</sup> or mm or cm or in or bp (big point) or dd (Didot point) or pc (pica) or cc (cicero) or sp (scaled point) or em (quad of current font) or ex (ex height of current font) or a register of dimen type;
  - 3) \dimexpr \langle dimen expression \rangle. The \langle dimen expression \rangle uses operators +, -, \* and / and brackets (, ) in their normal sense. The operands of + and are \langle dimen \rangle s, the operators of \* or / are the pair \langle dimen \rangle and \langle number \rangle (in this order). The \langle dimen expression \rangle is terminated by something incompatible with the syntactic rule of \langle dimen expression \rangle or by \rangle relax. The \rangle relax (if it is used as a separator) is removed.

The rule 2) can be terminated by one optional space.

- The  $\langle skip \rangle$  could be:
  - a register of glue type or dimen type or counter type;
  - $\langle dimen \rangle$  plus  $\langle generalized \ dimen \rangle$  minus  $\langle generalized \ dimen \rangle$ . Here, the  $\langle generalized \ dimen \rangle$  is the same as  $\langle dimen \rangle$ , but normal  $\langle dimen \ unit \rangle$  or pseudo-unit fil or fill or fill can be used.
- The  $\langle toks \rangle$  could be
  - $\langle expandafters \rangle$  {  $\langle text \rangle$  }. The  $\langle expandafters \rangle$  is typically a sequence of  $\langle expandafter \rangle$  primitive commands (zero or more). The  $\langle text \rangle$  is scanned without expansion but the exception can be given by  $\langle expandafters \rangle$ .

The main processor reads input tokens (from the output of activated or deactivated expand processor) in two contexts: do something or read parameters. By default it is in the context do something. When a primitive which allows parameters is read, the main processor reads the parameters in the context read parameters. Whenever the main processor reads a register in the context do something it assumes that an assignment of a value to the register is declared here. The following text (equal sign and  $\langle value \rangle$ ) is read in the context read

 $<sup>^{15}</sup>$  This is a feature of the  $\varepsilon\text{TEX}$  extension. It is implemented in pdfTeX, XeTeX and LuaTeX.

 $<sup>^{16}</sup>$  1 pt = 1/72.27 in  $\doteq$  0.35 mm; 1 pc = 12 pt; 1 bp = 1/72 in; 1 dd  $\doteq$  1.07 pt; 1 cc = 12 dd; 1 sp = 2  $^{-16}$  pt = TeX accuracy.

parameters. If the following text isn't compliant to the appropriate syntactic rule, TEX reports an error. Examples of register manipulations:

Each dimension is saved internally as an integer multiple of the sp unit in  $T_EX$ . When we need a conversion  $\langle dimen \rangle \rightarrow \langle number \rangle$ , then simply the internal unit sp is omitted. The summary of most commonly used primitive registers including their default value given by plain  $T_EX$  follows.

- \hsize=6.5in, \vsize=8.9in are paragraph width and page height.
- \hoffset=0pt, \voffset=0pt give left margin and top margin of the page.

  They are calculated from the *page origin* which is defined by coordinates \pdfvorigin=1in and \pdfhorigin=1in measured from left upper corner of the page.
- \parindent=20pt is the indentation of the first line of each paragraph.
- \parfillskip=0pt plus 1fil is horizontal glue added to the last line of the paragraph.
- \leftskip=0pt, \rightskip=0pt. Glues added to each line in the paragraph from the left and the right side. If the stretchability is declared here, then the paragraph is ragged left/right.
- \parskip=0pt plus 1pt is the vertical space between paragraphs.
- \baselineskip=12pt, \lineskiplimit=0pt, \lineskip=1pt.
  The \baselineskip rule says: Two consecutive lines in the vertical list have the baseline distance given by \baselineskip by default. The appropriate real glue is inserted between the lines. But if this real glue (between boxes) is less than \lineskiplimit then \lineskip is inserted between the boxes instead
- \topskip=10pt is the distance between the top of the page box and the baseline of the first line.
- \linepenalty=10, \hyphenpenalty=50, \exhyphenpenalty=50, \binoppenalty=700, \relpenalty=500, \clubpenalty=150, \widowpenalty=150, \displaywidowpenalty=50, \brokenpenalty=100,

```
\predisplaypenalty=10000, \postdisplaypenalty=0, \interlinepenalty=0, \floatingpenalty=0, \outputpenalty=0.
```

These penalties apply to various places in the vertical or horizontal list. Most important are \clubpenalty (inserted below the first line of a paragraph) and \widowpenalty (inserted before the last line of a paragraph). Typographical rules often demand us to set these registers to 10000 (no page break is allowed here).

- \looseness=0 allows us to create of a "suboptimal" paragraph. The paragraph-building algorithm tries to build the paragraph with \looseness lines more than the optimal solution. If the \tolerance does not have a sufficiently large value then this setting is simply ignored. It is reset to zero after each paragraph is completed.
- \spaceskip=0pt, \xspaceskip=0pt. If non-negative they are used as glues between words. Default values are read from the font metric data of the current font.
- \pretolerance=100, \tolerance=200, \emergencystretch=0pt \doublehyphendemerits=10000, \finalhyphendemerits=5000, \adjdemerits=10000, \hfuzz=0.1pt, \vfuzz=0.1pt are parameters for the paragraph building algorithm (not described here in detail).
- \hbadness=1000, \vbadness=1000. TeX reports a warning about badness on the terminal and to the log file if it is greater than these values. The warning has the form underfull \hbox or underfull \vbox. The value 100 means that the plus limit for glues is reached.
- \tracingonline=0, \tracingmacros=0, \tracingstats=0, \tracingparagraphs=0, \tracingpages=0, \tracingoutput=0, \tracinglostchars=1, \tracingcommands=0, \tracingrestores=0, \tracingscantokens=0, \tracingifs=0, \tracinggroups=0, \tracingassigns=0.

If these registers have positive values then TEX reports details about the processing of built-in algorithms to the log file. If \tracingonline>0 then the same output is shown on the terminal.

- \showboxbreadth=5, \showboxdepth=3, \errorcontextlines=5. The amount of information shown when boxes are traced to the log file or an error is reported.
- \language=0. TeX is able to load more hyphenation patterns for more languages. This register points to the index of currently used hyphenation patterns. Zero means English.
- \lefthyphenmin=2, \righthyphenmin=3. Maximum letters left or right in hyphenated words.
- \defaulthyphenchar='\-. This character is used when words are hyphenated.
- \globaldefs=0. If it is positive then all settings are global.

- \hangafter=1, \hangindent=0pt. If \hangindent is positive, then after \hangafter lines all following lines are indented. Negative/positive values of \hangindent or \hangafter applies indentation from left or right and from the top or bottom of the paragraph. The \hangindent is set to 0 after each paragraph.
- \mag=1000. Magnification factor of all used dimensions. The value 1000 means 1:1.
- \escapechar='\\ use this character in the \string primitive.
- \newlinechar=-1. If positive, this character is interpreted as the end of the line when printing to the log or by the \write primitive command.
- \endlinechar='^^M. This character is appended to the end of each input line. The tokenizer converts it (the Ctrl-M character) to the space token.
- \time=now, \day=now, \month=now, \year=now. The values about current time/date are set here when TEX starts to process the document. The \time counts minutes after midnight.
- \prevdepth=\* includes the depth of the last box in vertical mode.
- \prevgraph=\* includes the number of lines of the paragraph when \par finishes.
- \overfullrule=5pt. A rectangle to this width is appended after each overfull \hbox.
- \mathsurround=0pt is the space inserted around a formula in internal math mode.
- \abovedisplayskip=12pt plus3pt minus9pt, \abovedisplayshortskip=0pt plus3pt, \belowdisplayskip=12pt plus3pt minus9pt, \belowdisplayshortskip=7pt plus3pt minus 4pt.
  - These spaces are inserted above and below a formula generated in math display mode.
- $\bullet$  \tabskip=0pt is used by the \halign primitive command for creating tables.
- \output={\plainoutput}, \everypar={}, \everymath={} \everydisplay={}, \everybox={} \everycr={}, \*\everyeof={}, \everyjob={}.

These token lists are processed when an algorithm of TEX reaches a corresponding situations respectively: opens output routine, paragraph, internal math mode, display math mode, \vbox, \hbox, is at the end of a line in a table, at the end of an input file, or starts the job.

## 12 Expandable primitive commands

These commands are processed like macros, i.e. they expand to another sequence of tokens. Notes about notation are in this and the following sections. If the documented command is from the  $\varepsilon$ TEX extension (i.e. implemented in pdfTEX, XHTEX and LuaTEX) then one \* is prefixed. If it is from the pdfTEX extension (implemented in XHTEX and LuaTEX too) then two \*\* are prefixed. If it is a LuaTEX only command then three \*\*\* are prefixed.

- \string \( \control \) sequence\( \) expands to "the \escapechar" followed by the name of the control sequence. "The \escapechar" means a character with code equal to \escapechar or nothing if its value is out of range of character codes. All characters of the output are "other characters<sub>12</sub>", only spaces (if any exist) are kept as space tokens  $_{10}$ .
- \*\*\*\csstring \(\langle \control \) sequence\(\rangle\) works similarly to \string but without \(\rangle \cscapechar.\)
- \*\detokenize  $\langle expandafters \rangle$  {  $\langle text \rangle$  } re-tokenizes all tokens in the text. Control sequences used in  $\langle text \rangle$  are re-tokenized like the \string primitive, spaces are tokens  $\sqcup_{10}$ , and all other tokens are set as "other characters<sub>12</sub>".
- \the \( \text{register} \) expands to the value of the register. Examples appear in the previous section. The output is tokenized like of \\detokenize. The exception is \\the \( \text{tokens register} \) : the output is the value of the \( \text{tokens register} \) without re-tokenizing and the expand processor does not expand this output in \\delta ef, \\write, \\message, etc., arguments.
- \scantokens  $\langle expandafters \rangle$  {  $\langle text \rangle$  } re-tokenizes  $\langle text \rangle$  using the actual tokenizer setting. The behavior is the same as when writing  $\langle text \rangle$  to a virtual file and reading this file immediately.
- \*\*\*\scantextokens \(\langle expandafters \rangle \langle \text\)\}\) resembles \scantokens but removes problems with end-of-virtual-file.
- \meaning  $\langle token \rangle$  expands to the meaning of the  $\langle token \rangle$ . The text is tokenized like the \detokenize output.
- \csname \(\text\)\ \endcsname\ \creates\ a\ \control\ \sequence\ \width\) with name \(\text\)\. If it is not already defined, then it gets the \relax\ meaning. For example \\csname\ TeX\\endcsname\ is the same as \TeX\. The \(\text\)\ must be expandable to characters only. Non-expandable control\ sequences\ (a\ primitive\ command\ at\ the\ main\ processor\ level\, a\ register\, a\ character\ constant\, a\ font\ selector\)\ are disallowed here. TeX\ reports\ the\ error\ missing\ \endcsname\ when\ this\ rule\ isn't\ compliant\. Example:\\csname\ foo:\\the\mynumber\\endcsname\ expands\ to\ control\ sequence\\foo:42\ if\ the\\mynumber\ is\ a\ register\ with\ the\ value\ 42\. Another\ example:\ a\ macro\ programmer\ should\ implement\ a\ key\/value\ dictionary\ using\ this\ primitive:\

# % the dictionary, it does % \def\dict:Peter{21}

\value Peter % expands to \dict:Peter and then 21

- \expandafter  $\langle token 1 \rangle$   $\langle token 2 \rangle$  does the following transformation:  $\langle token 1 \rangle$  $\langle expanded\ token\ 2\rangle$ . The token processor will expand  $\langle token\ 1\rangle$  after such a transformation. The  $\langle expanded\ token\ 2\rangle$  is only the first level of expansion. For example, a macro is transformed to its (replacement text) but without expansion of \(\lambda replacement \text\rangle\) at this time. Or the \(\csname\)...\endcsname pair creates a control sequence but does not expand it at this time. If  $\langle token 2 \rangle$  is not expandable then \expandafter silently does nothing. The example above (the \keyval macro) shows the usage of \expandafter. We need not define \csname by \def; we want to define a \dict:key. The \expandafter helps here. The  $\langle token 2 \rangle$  can be another \expandafter. We can see \expandafter chains in many macro files. For example, \expandafter\A\expandafter\B\expandafter\C\D is processed as follows: \A \B \C  $\langle expanded \rangle$ \D. The  $\langle expandafters \rangle \{ \langle text \rangle \}$  syntax rule enables us to prepare (text) by \expandafter(s). For example \detokenize{\macro} expands to  $1_2 m_{12} a_{12} c_{12} r_{12} o_{12}$ . But if you need to detokenize the  $\langle repl. text \rangle$ of the \macro then use \detokenize\expandafter{\macro}. Not only \expandafters should be here. The expand processor does full expansion here until an opening brace  $\{1$  is found.
- The general rule for all \if\* commands is \( \lambda if \condition \rangle \lambda true \text \) \( \left\ \lambda is \left\ fi. \) The \( \left\ if \condition \rangle \) evaluates and \( \left\ true \text \rangle \) or \( \left\ false \text \rangle \) is skipped or processed depending on the result of \( \left\ if \condition \rangle \). When the expand processor is skipping the text due to an \( \left\ if \text \condition \rangle \). When the expand processor is skipping the text due to an \( \left\ if \text \condition \rangle \) is expands nothing in the skipped text. But it is noticing all control sequences with meaning \( \left\ if \text \), \( \left\ else \) and \( \left\ if \text \) during skipping in order to skip correctly all nested \( \left\ if \text \). \( \left\ else \). \( \left\ if \text \) constructions. The following \( \left\ if \condition \rangle \) s are possible:
- $\setminus if \langle token 1 \rangle \langle token 2 \rangle$  is true if
  - a) both tokens are characters with the same Unicode (or ASCII code in classical  $T_{E}X$ ) or
  - b) both tokens are control sequences (with arbitrary meaning but not "the character") or
  - c) one token is a character, second is a control sequence equal to the character (by \let) or
  - d) both tokens are control sequences, their meaning (set by **\let**) is the same character code.

Example: you can say \let\test=a then \if\test a returns true.

 $\circ \setminus ifx \langle token 1 \rangle \langle token 2 \rangle$  is true if the meanings of  $\langle token 1 \rangle$  and  $\langle token 2 \rangle$  are the same.

- $\circ$  \ifnum  $\langle number\ 1 \rangle$   $\langle relation \rangle$   $\langle number\ 2 \rangle$ . The  $\langle relation \rangle$  could be < or = or >. It returns true if the comparison of the two numbers is true.
- \ifodd  $\langle number \rangle$  returns true if the  $\langle number \rangle$  is odd.
- $\circ$  \ifdim  $\langle dimen \rangle$  \langle relation \rangle \langle dimen \rangle \text{ The } \langle relation \rangle \text{ could be < or = or >. It returns true if the comparison of the two dimensions is true.
- \iftrue returns constantly true, \iffalse returns constantly false.
- \ifhmode, \ifmmode true if the current mode is horizontal, vertical, math.
- \ifinner returns true if the current mode is internal vertical, internal horizontal or internal math mode.
- $\circ \land ifhbox \land box \ number \rangle$ ,  $\land ifvbox \land box \ number \rangle$ ,  $\land ifvoid \land box \ num. \rangle$  returns true if the specified  $\land box \ num. \rangle$  represents  $\land hbox$ ,  $\land vbox$ , void box respectively.
- \ifcat  $\langle token 1 \rangle \langle token 2 \rangle$  is true if the category codes of  $\langle token 1 \rangle$  and  $\langle token 2 \rangle$  are equal.
- \ifeof \( \file \) number \rangle is true if the file attached to the \( \frac{file \number}{number} \) by the \( \text{openin} \) primitive does not exist, or the end of file was reached by the \( \text{read} \) primitive.
- \*\unless  $\langle if\ condition \rangle$  negates the result of  $\langle if\ condition \rangle$  before skipping or processing the following text.
- \*\pdfstrcmp{ $\langle string \ A \rangle$ }{ $\langle string \ B \rangle$ } is -1 if  $\langle string \ A \rangle < \langle string \ B \rangle$ , 0 if they are equal or 1 otherwise. It is not implemented in LuaTFX.
- \noexpand \langle token \rangle. The expand processor does not expand the \langle token \rangle if it is expanding the text in \edge def, \write, \message or similar lists.
- \*\unexpanded  $\langle expandafters \rangle$  {  $\langle text \rangle$  } returns  $\langle text \rangle$  and applies \noexpand to all tokens in the  $\langle text \rangle$ .
- \*\*\expanded{  $\langle tokens \rangle$ } expands  $\langle tokens \rangle$  and reads these expanded  $\langle tokens \rangle$  again.
- \*\numexpr  $\langle num. \ expression \rangle$ , \*\dimexpr  $\langle dimen \ expression \rangle$ . Documented in the  $\langle dimen \rangle$  and  $\langle number \rangle$  syntax rules in section 11.
- \number  $\langle number \rangle$ , \romannumeral  $\langle number \rangle$  prints  $\langle number \rangle$  in decimal digits or as a roman numeral (with lowercase letters).
- \topmark (last from previous page), \firstmark (first on current page), \botmark (last on current page). They expand to the corresponding \mark included in the current or previous page-box. Usable for implementing running headers in the output routine.

- \fontname \( \font \) selector\( \) expands to the file name \*\*\*(or font name) of the font given by its \( \font \) selector\( \). The \( \fontname \) font expands to the file name of the current font.
- \jobname expands to the name of the main file of this document (without extension .tex).
- \input \langle file name \rangle \langle space \rangle \text{(classical TeX), \input" \langle file name \rangle " or \input \{ file name \rangle \} opens the given \langle file name \rangle \text{ and starts to read input from it. If the \langle file name \rangle \text{ doesn't exist then TeX tries again to open \langle file name \rangle \text{.tex.} If that doesn't exist, TeX reports an error. The alternative syntax with "..." or \{...\} allows having spaces in the file names.
- \endinput. The current line is the last line of the file being input. The file is closed and reading continues from the place where \input of this file was started. \endinput done in the main file causes future reading from the terminal and a headache for the user.
- \*\*\*\directlua { \langle text \rangle \} runs a Lua script given in \langle text \rangle.

# 13 Primitive commands at main processor level

#### Commands used for declaration of control sequences

- \def, \edef, \gdef, and \xdef were documented in section 9.
- \long is a prefix; it can be used before \def, \edef, \gdef, \xdef. The declared macro accepts the control sequence \par in its parameters.
- \*\protected is a prefix; it can be used before \def, \edef, \gdef, \xdef. The declared macro is not expanded by the expand processor in \write, \message, \edef, etc., parameters.
- \outer is a prefix; it can be used before \def, \edef, \gdef, \xdef. The declared macro must be used only when the main processor is in the context do something or TFX reports an error.
- \global is a prefix; it can be used before any assignment (commands from this subsection and  $\langle register \rangle = \langle value \rangle$  settings). The assignment is global regardless of the current group.
- \chardef \( \chicont. \seq. \) = \( \num. \) , \mathchardef \( \chicont. \seq. \) = \( \num. \) declares a constant \( \number \) . When the main processor is in the context \( do \something \) and it gets a \( \chardef-ed \) control sequence, it prints the character with Unicode (ASCII code) \( \lambda number \rangle \) to the typesetting output. If it gets a \( \mathchardef-ed \) control sequence, it prints a math object (it works only in math mode, not documented here).
- \countdef \( \control \) seq.\ = \( \number \) declares \( \control \) sequence\ \( \alpha \) as an equivalent to the \( \control \) which is a register of counter type. The \( \number \rangle \) here means an address in the array of registers of counter type.

The \count0 is reserved for the page number. Macro programmers rarely use direct addresses (1 to 9), more common is using the allocation macro \newcount \( \control \) sequence \( \).

- \dimendef, \skipdef, \muskipdef, \toksdef when they are followed by  $\langle control\ sequence \rangle = \langle num. \rangle$  declare analogical equivalents to \dimen  $\langle num. \rangle$ , \skip  $\langle number \rangle$ , \muskip  $\langle number \rangle$  and \toks  $\langle number \rangle$ . Usage of allocation macros \newdimen, \newskip, \newmuskip, \newtoks are preferred.
- \font  $\langle font \ selector \rangle = \langle file \ name \rangle \ \langle space \rangle \ \underline{\langle size \ specification \rangle} \ \ declares the <math>\langle font \ sel. \rangle$  of a font implemented in the  $\langle file \ name \rangle$ .tfm. The  $\langle size \ spec. \rangle$  can be at  $\langle dimen \rangle$  or scaled  $\langle factor \rangle$ . The  $\langle factor \rangle$  equal to 1000 means 1:1. A new syntax (supported by Unicode engines) is

The \(\langle font file \rangle\) is a file name without an .otf or .ttf extension. The \(\langle font features \rangle\) are font features prefixed by + or - and separated by a semi-colon. The otfinfo -f \(\langle file name \rangle\).otf command (on command line) can list them. LuaTeX supports alternative syntax: \{\ldots\} instead of "\ldots\". For example \font\test= \{[texgyretermes-regular]:+onum;-liga\} at12pt.

- \let\(\chicontrol\) sequence\(\right) = \langle token \rangle\) sets to the \(\langle\) control sequence\(\right)\) the same meaning as \(\langle token \rangle\) has. The \(\langle token \rangle\) can be whatever, a character or a control sequence.
- \futurelet \langle control sequence \rangle \langle token 1 \rangle \langle token 2 \rangle \text{ works in two steps. In the first step it does \let \langle control sequence \rangle = \langle token 2 \rangle \text{ and in the second step } \langle token 1 \rangle \langle token 2 \rangle \text{ is processed with activated token processor. Typically } \langle token 1 \rangle \text{ is a macro that needs to know the next token.}

## Commands for box manipulation

- \hbox{\langle cmds\} or \hbox to \langle dimen\) {\langle cmds\} or \hbox spread \langle dimen\) {\langle cmds\} creates a box. The material inside this box is a \langle horizontal list\ generated by \langle cmds\ in horizontal mode in a group. The width of the box is the natural width of the \langle horizontal list\ or \langle dimen\ given by the to \langle dimen\ parameter or it is spread by the \langle dimen\ given by the spread \langle dimen\ parameter. The height of the box is the maximum of heights of all elements in the \langle horizontal list\ \rangle . These elements are set on the common baseline (exceptions can be given by \lower or \rangle raise commands).
- \vbox{ $\langle cmds \rangle$ } or \vbox to  $\langle dimen \rangle$  { $\langle cmds \rangle$ } or \vbox spread  $\langle dimen \rangle$  { $\langle cmds \rangle$ } creates a box. The material inside this box is a  $\langle vertical\ list \rangle$  generated by  $\langle cmds \rangle$  in vertical mode in a group. The height of the box is the natural height of the  $\langle vertical\ list \rangle$  (eventually modified by values from to

or spread parameters) without the depth of the last element. The depth of the last element is set as the depth of the box. The width of the box is the maximum of widths of elemens in the \(\forall vertical \list\). All elements are placed at the common left margin of the box (exceptions can be given by \moveleft or \moveright commands).

- \vtop{\langle cmds\rangle} \ (with optional to or spread parameters) is the same as \vbox, but the baseline of the resulting box goes through the baseline of the first element in the \langle vertical list\rangle \ (note that \vbox has its baseline equal to the baseline of the last element inside).
- \vcenter{\langle cmds\rangle} \ (with optional to or spread parameters) is equal to \vbox, but its math axis<sup>17</sup> is exactly in the middle of the box. So its baseline is appropriately shifted. The \vcenter can be used only in math modes but given \langle cmds\rangle are processed in vertical mode.
- \lower\langle dimen\rangle \loop box\rangle, \rangle raise \langle dimen\rangle \loop box\rangle \text{ move the } \langle box\rangle \text{ up or down by the } \langle dimen\rangle \text{ in horizontal mode.} \loop \text{moveleft} \langle dimen\rangle \loop box\rangle \text{ moveright} \loop \langle dimen\rangle \text{ in vertical mode.}
- \setbox \langle box number \rangle = \langle box \rangle. TEX has a set of box registers addressed by \langle box number \rangle and accessed via \box \langle box number \rangle or alternatives described below. The \setbox command saves the given \langle box \rangle to the register addressed by \langle box number \rangle. Macro programmers use only 0 to 9 \langle box numbers \rangle directly. Other addresses to box registers should be allocated by the \newbox \langle control sequence \rangle macro. The \langle control sequence \rangle is equivalent to a \langle box number \rangle, not to the box register itself. The \setbox command does an assignment, so the \global prefix is needed if you want to use the saved box outside the current group.
- \box \langle box number \rangle returns the box from \langle box register. Example: you can do \setbox0=\hbox{abc}. This \hbox isn't printed but saved to the register 0. At a different place you use \box0, which prints \hbox{abc}, or you can do \setbox0= \hbox{cde\box0} which saves the \hbox{cde\hbox{abc}} to the register 0.
- \copy \langle box number \rangle returns the box from \langle box number \rangle box register and keeps the same box in this box register. Note that the \box \langle box number \rangle returns the box and empties the register \langle box number \rangle immediately. If you don't want to empty the register, use \copy.
- \wd \langle box number \rangle, \ht \langle box number \rangle, \dp \langle box number \rangle. You can measure or use the width, height and depth of a box saved in a register addressed by \langle box number \rangle. Examples \mydimen=\ht0, \hbox to\wd0{\cdots}...\rangle. You can reset the dimensions of a box saved in a register addressed by \langle box number \rangle. For

 $<sup>^{17}</sup>$  The math axis is a horizontal line which goes through centers of + and - symbols. Its distance from the baseline is declared in the math font metrics.

- example \setbox0=\hbox{abc} \wd0=0pt \box0 gives the same result as \hbox to0pt{abc} but without the warning about overfull \hbox.
- \unhbox \langle box number \rangle, \unvbox \langle box num. \rangle, \unvcopy \langle box num. \rangle do the same work as \box or \copy but they don't return the whole box but only its contents, i.e. the horizontal or vertical material. Example: try to do \setbox0=\hbox{abc} and later \setbox0=\hbox{cde\unhbox0} saves the \hbox{cdeabc} to the box register 0. The \unhbox and \unhcopy commands return the \hbox contents and \unvbox, \unvcopy commands return the \vbox contents. If incompatible contents are saved, then TeX reports an error. You can test the type of saved contents by \ifhbox or \ifvbox.
- \vsplit \( \lambda \text{number} \rangle \to \lambda \dimen \rangle \text{box number} \rangle \text{is broken into a first part of } \lambda \dimen \rangle \text{height height and the rest remains in the box } \lambda \text{box number} \rangle \text{...} \text{The broken part is saved as a \vbox which is the result of this operation. For example, you can say \newbox\col \setbox\col=\vbox\{...} \rangle \text{and later \setbox0=\vsplit\col to5cm. The \box0 is a \vbox containing the first 5cm of saved material.}
- \lastbox returns the last box in the current vertical or horizontal material and removes it.

### Commands for rules (lines in the typesetting output) and patterns

- \hrule creates a horizontal line in the current vertical list. If it is used in horizontal mode, it finishes the paragraph by \par first. \hrule width \( \dimen \) \
  \height \( \dimen \) \( \dimen \) \( \dimen \
- \vrule creates a vertical line in the current horizontal list. If it is used in vertical mode, it opens the horizontal mode first. \vrule width \( \langle dimen \rangle \) height \( \langle dimen \rangle \) depth \( \langle dimen \rangle \) creates (in general, with given parameters) a full rectangle with given dimensions. Default values are: "width" = 0.4 pt, "height" = height of outer \hbox, "depth" = depth of outer \hbox.

The optional parameters of **\hrule** and **\vrule** can be specified in arbitrary order and they can be specified more than once. In such a case, the rule "last wins" is applied.

• \leaders \langle rule \langle \langle creates a glue (maybe shrinkable or stretchable) filled by a full rectangle. The \langle rule \rangle is \vrule or \hrule (maybe with its optional parameters). If the \langle glue \rangle is specified by an \hskip command (maybe with its optional parameters) or by its alternatives \hss, \hfil, \hfill, then the resulting glue is horizontal (can be used only in horizontal mode) and its dimensions are: width derived from \langle glue \rangle, height plus depth derived

- from  $\langle rule \rangle$ . If the  $\langle glue \rangle$  is specified by a  $\$ vskip command (maybe with its optional parameters) or by its alternatives  $\$ vss,  $\$ vfil,  $\$ vfill, then the resulting glue is vertical (can be used only in vertical mode) and its dimensions are: height derived from  $\langle glue \rangle$ , width derived from  $\langle rule \rangle$ , depth is zero.
- \leaders \langle box \rangle \cline{glue} \rangle \text{creates} a vertical or horizontal glue filled by a pattern of repeated  $\langle box \rangle$ . The positions of boxes are calculated from the boundaries of the outer box. It is used for the dots patterns in the table of contents. \cleaders \langle box \rangle \langle glue \rangle \text{ does the same, but the pattern of boxes is centered in the space derived by the  $\langle glue \rangle$ . Spaces between boxes are not inserted. \xleaders \langle box \rangle \langle glue \rangle \text{ does the same, but the spaces between boxes are inserted equally.}

#### More commands for creating something in typesetting output

- \par closes horizontal mode and finalizes a paragraph.
- \indent, \noindent. They leave vertical mode and open a paragraph with/without paragraph indentation. If horizontal mode is current then \indent inserts an empty box of \parindent width; \noindent does nothing.
- \hskip, \vskip. They insert a horizontal/vertical glue. Documented in section 7.
- \hfil, \hfill, \hss, \vfil, \vfill, \vss are alternatives of \hskip, \vskip, see section 7.
- \hfilneg, \vfilneg are shortcuts for \hskip Opt plus-1fil and \vskip Opt plus-1fil.
- \kern \dimen \puts unbreakable horizontal/vertical space depending on the current mode.
- \penalty \langle number \rangle \text{ puts the penalty \langle number \rangle} \text{ on the current horizontal/vertical list.}
- \char \( number \)\) prints the character with code \( \lambda number \rangle \). The "character itself" does the same.
- \accent  $\langle number \rangle \langle character \rangle$  places an accent with code  $\langle number \rangle$  above the  $\langle character \rangle$ .
- \\_ is the control space. In horizontal mode, it inserts the space glue (like normal space but without modification by the \spacefactor). In vertical mode, it opens horizontal mode and puts the space. Note that normal space does nothing in vertical mode.
- \discretionary{  $\langle pre\ break \rangle$ }{  $\langle post\ break \rangle$ }  $\langle no\ break \rangle$ } works in horizontal mode. It prints  $\langle no\ break \rangle$  in normal cases but if there is a line break then  $\langle pre\ break \rangle$  is used before and  $\langle post\ break \rangle$  after the breaking point. German Zucker/Zuk-ker (sugar) can be implemented by Zu\discretionary{k-}{k}ck}er.

- \- is equal to \discretionary{\char\hyphenchar  $\langle font \rangle$ }{}}. The \hyphenchar  $\langle font \rangle$  is used as a hyphenation character. It is set to \defaulthyphenchar value when the font is loaded, but it can be changed.
- \/ does an italic correction. It puts a little space if the last character is slanted.
- \unpenalty, \unskip removes the last penalty/last glue from the current horizontal/vertical list.
- \vadjust{\langle cmds \rangle}. This works in horizontal mode. The \langle cmds \rangle must create a \langle vertical list \rangle and \vadjust saves a pointer to this list into the current horizontal list. When \par creates lines of the paragraph and distributes them to a vertical list, each line with the pointer from \vadjust has the corresponding \langle vertical list \rangle immediately appended after this line.
- \insert \langle number \rangle \langle \conds \rangle \text{:cmds} \rangle \text{:cmds} \rangle \text{:create a \langle vertical list} \rangle \text{ and \insert saves a pointer to such a \langle vertical list} \rangle \text{into the current list. The output routine can work with such \langle vertical list \rangle s. The footnotes or floating objects (tables, figures) are implemented by the \insert primitive.
- \halign{\langle} \cr\rcvau 1\cr\rcvau 2\cr...\cr\rcvau n\cr\rcvau n\cr\rcvaun n\cr\rcvaun n\cr\rcvau
- \valign does the same as \halign but rows  $\leftrightarrow$  columns. It is not commonly used.
- \cr, \crcr, \span, \omit, \noalign{ \langle cmds \rangle} are primitives used by \halign and \valign.

### Commands for register calculations

- \advance  $\langle register \rangle$  by  $\langle value \rangle$  does (formally)  $\langle register \rangle = \langle register \rangle + \langle value \rangle$ . The  $\langle register \rangle$  is counter type or dimen type. The  $\langle value \rangle$  is  $\langle number \rangle$  or  $\langle dimen \rangle$  (depending on the type of  $\langle register \rangle$ ).
- \multiply  $\langle register \rangle$  by  $\langle number \rangle$  does  $\langle register \rangle = \langle register \rangle * \langle number \rangle$ .
- \divide  $\langle register \rangle$  by  $\langle number \rangle$  does  $\langle register \rangle = \langle register \rangle / \langle number \rangle$ . If the  $\langle register \rangle$  is number type then the result is truncated.
- See \*\numexpr and \*\dimexpr, expandable primitives documented in sections 11 and 12.

#### Internal codes

- \catcode  $\langle number \rangle$  is category code of the character with  $\langle number \rangle$  code. Used by tokenizer.
- \lccode \langle number \rangle is the lowercase alternative to \char \langle number \rangle. If it is zero then a lowercase alternative doesn't exist (for example for punctuation). Used by the \lowercase primitive and when breaking points are calculated from hyphenation patterns.
- \lowercase \( \frac{\expandafters} \) \{ \( \text \) \} \ and \( \text \) \tag{expandafters} \{ \( \text \) \} \) transform \( \text \) to lowercase/uppercase using the current \( \text \) \( \text \) uccode or \( \text \) uccode values. Returns transformed \( \text \) where catcodes of tokens and tokens of type \( \text \) control sequence \( \text \) are unchanged.
- \sfcode  $\langle number \rangle$  is the spacefactor code of the \char  $\langle number \rangle$ . The \spacefactor register keeps (roughly speking) the \sfcode of the last printed character. The glue between words is modified (roughly speaking) by this \spacefactor. The value 1000 means factor 1:1 (no modification is done). It is used for enlarging spaces after periods and other punctuation in English texts. 18

#### Commands for reading or writing text files

- Note that the main input stream is controlled by \input and \endinput expandable primitive commands documented in section 12.
- \openin \langle file number \rangle = \langle file name \rangle \langle space \rangle \text{ (or \openin \langle file number \rangle = \langle \file name \rangle \rangle) \rangle openin \langle file number \rangle \text{.19 If the file doesn't exist nothing happens but a macro programmer can test this case by \ife of \langle file number \rangle.
- \read \langle file number \rangle \to \langle control seq. \rangle \def \langle control seq. \rangle \langle \langle control seq. \rangle \langle \langle replacement text \rangle is the tokenized next line from the file declared by \text{\text} as \langle file number \rangle.
- \openout \langle file number \rangle = \langle file name \rangle \langle space \rangle \text{ (or \openout \langle file number \rangle = "\langle file name \rangle ") opens the \langle file name \rangle for writing and creates a file descriptor connected to \langle file number \rangle. If the file already exists, then its contents are removed.

<sup>&</sup>lt;sup>18</sup> This does not comply with other typographical traditions, so the \frenchspacing macro which sets all \sfcodes to 1000 is used very often.

<sup>&</sup>lt;sup>19</sup> Note that  $\langle file\ number \rangle$  is an address to the file descriptor. Macro programmers don't use these addresses directly but by the  $\langle control\ sequence \rangle$  and  $\langle control\ sequence \rangle$  allocation macros.

- \closein \( \file \) number \\ , \closeout \( \file \) number \\ closes the open file. It is done automatically when TFX terminates its job.
- \immediate is a prefix. It can be used before \openout, \write and \closeout in order to do the desired action immediately (without waiting for the output routine).

#### Others primitive commands

- \relax does nothing. Used for terminating incomplete optional parameters, for example.
- \aftergroup \langle token \rangle saves the \langle token \rangle and puts it back in the input queue immediately after the current group is closed. Then the expand processor expands it (if it is expandable). More \aftergroups in one group create a queue of \langle token \rangle s used after the group is closed.
- \afterassignment  $\langle token \rangle$  saves the  $\langle token \rangle$  and puts it back immediately after a following assignment ( $\langle register \rangle = \langle value \rangle$ , \def, etc.) is done.
- \lastskip, \lastpenalty return the value of the last element in the current horizontal or vertical list if it is a glue/penalty. It returns zero if the element found is not the last.
- \ignorespaces ignores spaces in horizontal mode until the next primitive command occurs.

- \mark{ $\langle text \rangle$ } saves  $\langle text \rangle$  to memory and puts a pointer to it in the typesetting output. The  $\langle text \rangle$  is used as expansion output of \firstmark, \topmark and \botmark expansion primitives in the output routine.
- \parshape  $\langle number \rangle \langle I1 \rangle \langle W1 \rangle \langle I2 \rangle \langle W2 \rangle \dots \langle In \rangle \langle Wn \rangle$  enables to set arbitrary shape of the paragraph. The  $\langle number \rangle$  declares the amount of data: the  $\langle number \rangle$  pairs of  $\langle dimen \rangle$ s follow. The *i*-th line of the paragraph is shifted by  $\langle Ii \rangle$  to the right and its width is  $\langle Wi \rangle$ . The \parshape data are reset after each paragraph to zero values (normal paragraph).
- \special{\langle text\rangle} \ puts the message \langle text\rangle into the typesetting output. It behaves as a zero-dimension pointer to \langle text\rangle and it can be read by printer drivers. It is recommended to not use this old technology when PDF output is created directly.
- \shipout  $\langle box \rangle$  outputs the  $\langle box \rangle$  as one page. Used in the output routine.
- \end completes the last page and terminates the job.
- \dump dumps the memory image to a file named \jobname.fmt and terminates the job.
- \patterns{ $\langle data \rangle$ } reads hyphenation patterns for the current \language.
- \hyphenation{ $\langle data \rangle$ } reads hyphenation exceptions for current \language.
- $\mbox{message}\{\langle text \rangle\}$  prints  $\langle text \rangle$  on the terminal and to the log file.
- \errmessage{ $\langle text \rangle$ } behaves like \message{ $\langle text \rangle$ } but TEX treats it as an error.
- Job processing modes can be set by \scrollmode (don't pause at errors), \nonstopmode (don't pause at errors or missing files), \batchmode (\nonstopmode plus no output to the terminal). Default is \errorstopmode (stop at errors).
- \inputlineno includes the number of the current line from current file being input.
- \show\(\langle control seq.\rangle\), \showbox\(\langle box num.\rangle\), \showlists, \showthe\(\langle register\rangle\) are tracing commands. TeX prints desired result on the terminal and to the log file and pauses.

# Commands specific for PDF output (available in pdfTeX, XeTeX and LuaTeX)

• \pdfliteral{\language} \text{\rangle} \text{\rangle} \text{\rang

- \pdfcolorstack  $\langle number \rangle \langle op \rangle$  {  $\langle text \rangle$  } (where  $\langle op \rangle$  is push or pop or set) behaves like \pdfliteral{ $\langle text \rangle$ } and it is used for color switchers. For example when  $\langle text \rangle$  is 1 0 0 rg then the red color is selected. TEX sets the color stack at the top of each page to the color stack opened at the bottom of the previous page.
- \pdfximage height \( \) dimen \\ depth \( \) dimen \\ width \( \) dimen \\ page \( \) name \\ \} loads the image from \( \) file name \\ to the PDF output and returns the number of such a data object in the \pdflastximage register. Allowed formats are PDF, JPG, PNG. The image is not drawn at this moment. A macro programmer can save \mypic=\pdflastximage and draw the image by \pdfrefximage\mypic (maybe repeatedly). Data of the image are loaded to the PDF output only once. The \pdfximage allows more parameters; see pdfTeX documentation.
- \pdfsetmatrix {  $\langle a \rangle \langle b \rangle \langle c \rangle \langle d \rangle$  } multiplies the current transformation matrix (for linear transformations) by \matrix{  $\langle a \rangle \& \langle c \rangle \cr \langle b \rangle \& \langle d \rangle }$ .
- \pdfdest name{\langle label\rangle} \ \text{type} \ \text{relax} \ declares a destination of a hyperlink. The \langle label\rangle \ \text{must match with the \langle label\rangle} \ \text{used in \pdfoutline} \ \text{or cample, xyz} \ \text{means without changes of the current zoom (if not specified). Other types should be fit, fith, fitv, fitb.
- \pdfstartlink height \( \) dimen \\ depth \( \) dimen \\ \ \( \) attributes \\ goto name \{ \lambda label \rangle \} \) declares the beginning of a hyperlink. A text (will be sensitive on mouse click) immediately follows and it is terminated by \pdfendlink. The height and depth of the sensitive area and the \( \label \rangle \) used in \pdfdest are declared here. More parameters are allowed; see the pdfTeX documentation.
- \pdfoutline goto name{ $\langle label \rangle$ } count  $\langle number \rangle$  { $\langle text \rangle$ } creates one item with  $\langle text \rangle$  in PDF outlines.  $\langle label \rangle$  must be used somewhere by \pdfdest name{ $\langle label \rangle$ }. The  $\langle number \rangle$  is the number of direct descentants in the outlines tree.
- \pdfinfo {\langle key \rangle (\langle text \rangle )} saves to PDF the information which can be listed by the command pdfinfo \langle file \rangle .pdf on the command line for example. More \langle key \rangle (\langle text \rangle ) should be here. The \langle key \rangle can be /Author, /Title, /Subject, /Keywords, /Creator, /Producer, /CreationDate, /ModDate. The last two keywords need a special format of the \langle text \rangle value. All \langle text \rangle values (including \langle text) used in the \pdfoutline) must be ASCII encoded or they can use a very special PDFunicode encoding.
- \pdfcatalog enables us to set of a default behavior of the PDF viewer when it starts.
- \pdfsavepos saves an internal invisible point to the typesetting output. These points are processed when the page is shipped out: the numeric registers \pdflastxpos and \pdflastypos get values for the absolute position of this

invisible point (measured from the left upper corner of the page in sp units). The macro programmer can follow \pdfsavepos by the \write command and save these absolute positions to a text file which can be read in the next run of TFX in order to get these absolute positions by macros.

Microtypographical extensions (available in pdfTeX, LuaTeX and not all of them in XqTeX)

- \pdffontexpand \( \frac{font selector}{\sqrt{stretching}} \) \( \sqrt{shrinking} \) \( \sqrt{step} \) declares a possibility to deform the characters from the font given by \( \frac{font selector}{\sqrt{step}} \). This deformation is used when stretching or shrinking paragraph lines or doing \( \hbox \to \{\ldots\}...\} \) in general. I.e. not only glues are stretchable and shrinkable. The numeric parameters are given in 1/1000 of the font size. \( \langle \frac{stretching}{\sqrt{stretching}} \) and \( \langle \frac{shrinking}{\sqrt{step}} \) are the maximum allowed values. The stretching or shrinking are not applied continuously but by the given \( \langle \frac{step}{\sqrt{step}} \). To activate this feature you must set the \pdfadjustspacing numeric register to a positive value.
- \efcode \langle font selector \langle \char. code \rangle = \langle number \rangle \text{ sets the degree of willigness of given character to be deformed when \pdffontexpand is used. Default value for all characters is 1000 and \langle number \rangle /1000 gives the proportion coefficient for stretching or shrinking of the character with respect to the "normal" deformation of characters with default value 1000.
- \rpcode \( font \sel. \) \( char. \code \) = \( number \), \lpcode \( font \sel. \) \( char. \code \) = \( number \) allows the declaration of hanging punctuation. Such punctuation is slightly moved to the right margin (if \rpcode is declared and the character is at the right margin) or to the left margin (for \lpcode by analogy). The \( number \) gives the amount of such movement in 1/1000 of the font size. To activate this feature you must set \\rpcode \protrudechars to a positive value (2 or more means a better algorithm).
- \letterspacefont \( \chicontrol \seq. \) \( \lefta font \selector \rangle \chinumber \rangle \) declares a new font selector \( \lefta control \seq. \rangle \) as a font given by the \( \lefta font \selector \rangle \). Additional space declared by \( \lefta number \rangle \) is added between each two characters when the font is used. The \( \lefta number \rangle \) is 1/1000 of the font size. Unicode fonts support an analogous letterspace= \( \lefta number \rangle \) font feature.
- The following commands have the same syntax as \rpcode: \knbscode (added space after the character), \stbscode (added stretchability of the glue after the character), \shbscode (added shrinkability after the character), \knbccode (added kern before the character), \knaccode (added kern after the character). To activate this feature you must to set \pdfadjustinterwordglue to a positive value. This feature is supported by pdfTeX only.

#### Commands used in math mode

• \displaystyle, \textstyle, \scriptstyle, \scriptscriptstyle switch to the specified style.

- \mathord, \mathop, \mathbin, \mathrel, \mathopen, \mathclose, and \mathpunct followed by { \langle math list \rangle \rangle create a math object of the given type.
- {\( \lambda \undersigned \text{ver} \\ \over \lambda \undersigned \undersigned \u
- \left \langle delimiter \rangle \left \langle delimiter \rangle \text{ creates a \langle formula \rangle} \ and gives \langle delimiter \rangle \text{ s around it with an appropriate size (compatible with the size of the formula). The \langle delimiter \rangle \text{ s are typically brackets.}
- \*\middle \langle delimiter \rangle can be used inside the \langle formula \rangle surronded by \left, \right. The given \langle delimiter \rangle gets the same size as delimiters declared by appropriate \left, \right.
- Exponents and scripts are typically at the right side of the preceding math object. But if this object is a "big operator" (summation, integral) then exponents and scripts are printed above and below this operator. The commands \limits, \nolimits, \displaylimits used before exponents and scripts constructors (^7 and \_8) declare an exception from this rule.
- \$\$ $\langle formula \rangle \neq mark \rangle$ \$\$ puts the  $\langle mark \rangle$  to the right margin as  $\label{mark}$ \$\$. Analogously, \$\$ $\langle formula \rangle \neq mark \rangle$ \$\$ puts it to the left margin.

## 14 Summary of plain T<sub>E</sub>X macros

#### Allocators

- \newcount, \newdimen, \newskip, \newmuskip, \newtoks followed by a \( \langle control seq. \rangle \) allocate a new register of the given type and set it as the \( \langle control seq. \rangle \). \( \newbox, \newwrite \) followed by a \( \langle control seq. \rangle \) allocate a new address to given data (to a box register or to a file descriptor) and set it as the \( \langle control seq. \rangle \). All these allocation macros are declared as \( \text{outer} \) in plain TEX, unfortunately. This brings problems when you need to use them in skipped text or in macros (in \( \langle replacement text \rangle \) for example). Use \( \colors \text{csname newdimen\endcsname \rangle yoursequence in such cases.} \)
- \newif \( \control \seq. \) sets the \( \control \seq. \) as a boolean variable. It must begin with if; for example \newif\ifsomething. Then you can set values by \somethingtrue or \somethingfalse and you can use this variable by \ifsoemthing which behaves like other \if\* primitive commands.

### Vertical skips

- \bigskip does \vskip by one line, \medskip does \vskip by one half of a line and \smallskip does the vertical skip by one quarter of a line. The registers \bigskipamount, \medskipamount and \smallskipamount are allocated for this purpose.
- \nointerlineskip ignores the \baselineskip rule for the following box in the current vertical list. This box is appended immediately after the previous box. \offinterlineskip ignores the \baselineskip rule for all following boxes until the current group is closed.
- All vertical glues at the top of the page inserted by \vskip are ignored. Macro \vglue behaves like the \vskip primitive command but its glue is not ignored at the top of the page.
- Sometimes we must switch off the **\baselineskip** rule (for example by the **\offinterlineskip** macro). This is common in tables. But we need to keep the baseline distances equal. Then the **\strut** can be inserted on each line. It is an invisible box with zero width and with height+depth=\baselineskip.
- \normalbaselines sets the registers \baselineskip, \lineskip and \lineskiplimit for vertical placement to default values given by the format. The user can set other values for a while and then he/she can restore \normalbaselines.

#### **Penalties**

- \break puts penalty -10000, so a line/page break is forced here. \nobreak puts penalty 10000, so a line/page break is disabled here. It should be specified before a glue, which is "protected" by this penalty. \allowbreak puts penalty 0; it allows breaking similar to a normal space.
- \goodbreak puts penalty -500 in vertical mode, this is a "recommended" point for a page break.
- \filbreak breaks the page only if it is "almost full" or if a big object (that doesn't fit the current page) follows. The bottom of such a page is filled by a vertical glue, i.e. the default typographical rule about equal positions of all bottoms of common pages is broken here.
- \eject puts penalty -10000 in the vertical list, i.e. it breaks the page.

#### Miscellaneous macros

• \magstep  $\langle number \rangle$  expands to a magnification factor  $1.2^x$  where x is the given  $\langle number \rangle$ . This follows old typographical traditions that all sizes (of fonts) are distinguished by factors 1, 1.2, 1.44, etc. For example, \magstep2 expands to 1440, because  $1.2^2 = 1.44$  and 1000 is factor 1:1 in TeX. The \magstephalf macro expands to 1095 which corresponds to  $1.2^{(1/2)}$ .

- \nonfrenchspacing sets special space factor codes (bigger spaces after periods, commas, semicolons, etc.). This follows English typographical traditions. \frenchspacing sets all space factors as 1:1 (usable for non-English texts).
- \space expands to space, \empty is an empty macro and \null is an empty \hbox{}.
- \quad is horizontal space 1 em (size of the font), \quad is double \quad, \enspace is kern  $0.5 \,\mathrm{em}$ , \thinspace is kern  $1/6 \,\mathrm{em}$ , and \negthinspace makes kern  $-1/6 \,\mathrm{em}$ .
- \loop  $\langle body\ 1 \rangle$   $\langle if\ condition \rangle$   $\langle body\ 2 \rangle$  \repeat repeats  $\langle body\ 1 \rangle$  and  $\langle body\ 2 \rangle$  in a loop until the  $\langle if\ condition \rangle$  returns false. Then  $\langle body\ 2 \rangle$  is not processed and the loop is finished.
- \leavevmode opens a paragraph like \indent but it does nothing if the horizontal mode is already in effect.
- \line{\langle text\rangle} \text{ creates a box of line width (which is \hsize). \leftline, \rightline, \centerline do the same as \line but \langle text\rangle is shifted left / right / is centered.
- $\rackline \rackline \r$
- \ialign is equal to \halign but the values of the registers used by \halign are set to default.
- \hang starts the paragraph where all lines (except for the first) are indented by \parindent.
- \texindent{ $\langle mark \rangle$ } starts a paragraph with \llap{ $\langle mark \rangle$ }.
- \item{ $\langle mark \rangle$ } starts paragraph with \hang and \llap{ $\langle mark \rangle$ }. Usable for item lists. \itemitem{ $\langle mark \rangle$ } can be used for the second level of items.
- \narrower sets wider margins for paragraphs (\parindent is appended to both sides); i.e. the paragraphs are narrower.
- \raggedright sets the paragraph shape with the ragged right margin. \raggedbottom sets the page-setting shape with the ragged bottoms.

### Floating objects

- \footnote{\langle mark \rangle} {\langle text \rangle} \text \rangle\$ creates a footnote with given \langle mark \rangle\$ and \langle text \rangle\$.
- \topinsert \langle object \ \endinsert \ \text{creates} \ \text{as a floating object.} \ \text{It is printed at the top of the current page or on the next page. \text{\text{midinsert} \langle object} \ \end{\text{hedinsert} \ \text{does the same as \text{topinsert} \ \text{but it tries if the \langle object} \rangle \text{fits on the current page. If it is true then it is printed to its current position; no floating object is created.}

### Controlling of input, output

- **\obeyspaces** sets the space as normal, i.e. it deactivates special treatment of spaces by the tokenizer: more spaces will be more spaces and spaces at the beginning of the line are not ignored.
- **\obeylines** sets the end of each line as **\par**. Each line in the input is one paragraph in the output.
- \bye finalizes the last page (or last pages if more floating objects must be printed) and terminates TEX job. The \end primitive command does the same but without worrying about floating objects.

### Macros used in math modes

- Spaces in math mode are \, (thin space), \> (medium space) \; (thick space, but still small), \! (negative thin space).
- $\{\langle above \rangle \setminus choose \langle below \rangle \}$  creates a combination number with brackets around it.
- \sqrt{ \langle math \ list \rangle} \ creates the square root symbol with the \langle math \ list \rangle \ under it.
- \root  $\langle n \rangle$  \off \( \lambda \text{math list} \) creates a general root symbol with the order of the root  $\langle n \rangle$ .
- \cases{ $\langle case 1 \rangle \& \langle cond. 1 \rangle \setminus cr... \setminus cr \langle case n \rangle \& \langle cond. n \rangle$ } creates a list of variants (preceded by a brace {) in math mode.
- \matrix{ $\langle a \rangle \& \langle b \rangle \dots \& \langle e \rangle \backslash \text{cr} \dots \backslash \text{cr} \langle u \rangle \& \langle v \rangle \dots \& \langle z \rangle$ } creates a matrix of given values in math mode (without brackets around it). \pmatrix{ $\langle data \rangle$ } does the same but with ().
- $\frac{1}{cr...cr} \frac{formula 1}{cr...cr} \frac{n}{3}$
- \$\$\eqalign{\( \formula 1 \ left \) & \( \formula 1 \ right \) \\cr...\\cr\\\ formula n \ left \) & \( \formula n \ right \) \}\$\$ prints multiple formulae aligned by & character in display mode.
- \eqalignno behaves like \eqalign but a second & followed by a  $\langle mark \rangle$  can be in some lines. These lines place the  $\langle mark \rangle$  in the right margin. \leqalignno does the same as \eqalignno but  $\langle mark \rangle$  is put to the left margin.

# Index

| \ 0 <sub>2</sub> 1.4            | Not malain amount 45                                    |
|---------------------------------|---------------------------------------------------------|
| \& 14<br>\. 47                  | \bigskipamount 45                                       |
| \; 47                           | \binoppenalty 27                                        |
| 47<br>\\$ 14                    | \botmark 32, 41                                         |
|                                 | box 16, 18                                              |
| \! 47                           | $\langle box \rangle$ 35, 37, 41                        |
| \> 47                           | \box 35                                                 |
| \# 14                           | box register 35                                         |
| \- 38                           | $\langle box\ number \rangle\ 32,\ 35-36,\ 41$          |
| \\ 38<br>\\ \( \) 14            | bp 26                                                   |
| \% 14                           | \break 45                                               |
| \⊔ 37                           | \brokenpenalty 27                                       |
| \above 44                       | \bye 16, 47                                             |
| $\langle above \rangle$ 47      | $\langle case \ n \rangle \ 32$                         |
| \abovedisplayshortskip 29       | $\langle case \ 0 \rangle \ 32$                         |
| \abovedisplayskip 25, 29        | $\langle case 1 \rangle$ 32                             |
| \abovewithdelims 44             | \cases 47                                               |
| \accent 37                      | \catcode 13-14, 24, 39                                  |
| active character 14             | cc 26                                                   |
| $\langle address \rangle$ 24    | \centerline 46                                          |
| \adjdemerits 28                 | \char 37                                                |
| \advance 38                     | $\langle char. \ code \rangle \ 43$                     |
| \afterassignment 40             | $\langle character \rangle$ 13–14, 25, 37               |
| \aftergroup 40                  | character constant 10                                   |
| \allowbreak 45                  | \chardef $10, 25, 33$                                   |
| \atop 44                        | \choose 47                                              |
| \atopwithdelims 44              | \cleaders 37                                            |
| $\langle attributes \rangle$ 42 | \closein $40$                                           |
| badness 18–19, 28               | \closeout 40                                            |
| balanced text 20                | \clubpenalty 27-28                                      |
| \baselineskip 27, 45            | cm 26                                                   |
| \baselineskip rule 27           | $\langle cmds \rangle$ 34–35, 38                        |
| \batchmode 41                   | $\langle code \rangle$ 13                               |
| \begingroup 17, 40              | context do something 26                                 |
| $\langle below \rangle$ 47      | — read parameters 26                                    |
| \belowdisplayshortskip 29       | control space 37                                        |
| \belowdisplayskip 29            | control sequence 10                                     |
| \bf 17                          | $\langle control\ sequence \rangle\ 14,\ 21,\ 23,\ 30,$ |
| \bgroup 17, 40, 46              | 33–35, 39, 41, 43–44                                    |
| \bigskip 45                     | \copy 35                                                |
|                                 |                                                         |

| \countdef 24, 33                                     | \egroup 17, 40, 46                           |
|------------------------------------------------------|----------------------------------------------|
| counter type register 24                             | \eject $45$                                  |
| \cr 38                                               | \else 31                                     |
| \crcr 38                                             | $\langle else\ text\rangle$ 32               |
| \csname 30                                           | em <mark>26</mark>                           |
| \csstring 14, 30                                     | \emergencystretch 28                         |
| $\langle data \rangle$ 41, 47                        | \empty 46                                    |
| \day 29                                              | \end 16, 41, 47                              |
| dd <mark>26</mark>                                   | \endcsname 30                                |
| $\langle declaration \rangle$ 38                     | \endgraf $46$                                |
| declared register 10                                 | \endgroup 17, 40                             |
| \def 10, 14-15, 21-23, 33                            | \endinput 33                                 |
| default size of space 18                             | \endinsert 46                                |
| $\langle default \ size \rangle \ 18$                | \endlinechar 29                              |
| \defaulthyphenchar 28, 38                            | \enspace $46$                                |
| delimited parameter 22                               | \eqalign 47                                  |
| $\langle delimiter \rangle$ 44                       | \eqalignno 47                                |
| $\langle denominator \rangle$ 24, 44                 | \eqno 44                                     |
| depth 17                                             | equal sign 21                                |
| \detokenize 30-31                                    | \errmessage 41                               |
| $\langle dimen \rangle$ 20, 25–27, 32, 34–38, 42, 44 | \errorcontextlines 28                        |
| \dimen 34                                            | \errorstopmode 41                            |
| dimen type register 24                               | \escapechar $29-30$                          |
| $\langle dimen \ expression \rangle \ 26, \ 32$      | \everycr 29                                  |
| $\langle dimen\ unit \rangle\ 26$                    | \everydisplay $29$                           |
| \dimendef 24, 34                                     | \everyeof 29                                 |
| \dimexpr 26, 32                                      | \everyhbox 29                                |
| \directlua 33                                        | \everyjob 29                                 |
| discardable item 20                                  | \everymath 29                                |
| \discretionary 37                                    | \everypar $25, 29$                           |
| display math mode 23                                 | \everyvbox 29                                |
| \displaylimits 44                                    | ex 26                                        |
| \displaylines 47                                     | \exhyphenpenalty 27                          |
| \displaystyle 24, 43                                 | expand processor $15$                        |
| \displaywidowpenalty 27                              | \expandafter 31                              |
| \divide 38                                           | $\langle expandafters \rangle$ 26, 30–32, 39 |
| do something context 26                              | \expanded $32$                               |
| \doublehyphendemerits 28                             | expansion 11                                 |
| \dump 11-12, 41                                      | — process 10                                 |
| \edef 23, 32-33                                      | $\langle factor \rangle$ 34                  |
| \efcode 43                                           | $\langle false\ text\rangle\ 31$             |

| \fi 31                                                         | $\langle hexa \ number \rangle \ 25$         |
|----------------------------------------------------------------|----------------------------------------------|
| fil 19                                                         | \hfil 19, 36-37                              |
| \filbreak 45                                                   | \hfill 19, 36-37                             |
| $\langle file \rangle$ 42                                      | \hfilneg 37                                  |
| $\langle file   name \rangle$ 13, 33–34, 39, 42                | \hfuzz 28                                    |
| $\langle file\ number \rangle \ \frac{32}{39} - \frac{40}{40}$ | \hoffset 27                                  |
| fill 19                                                        | horizontal mode 15                           |
| \finalhyphendemerits 28                                        | $\langle horizontal\ list \rangle\ 34$       |
| \firstmark 32, 41                                              | $\langle horizontal \ material \rangle \ 18$ |
| floating object 38, 46                                         | \hrule 16, 36                                |
| \floatingpenalty 28                                            | \hsize 10, 16-19, 24, 27, 46                 |
| \font 10, 13, 34                                               | \hskip 16, 19-20, 25, 36-37                  |
| $\langle font \rangle$ 38                                      | \hss 19, 36-37                               |
| $\langle font\ features \rangle \ 34$                          | \hyphenation 41                              |
| $\langle font \ file \rangle \ 34$                             | \hyphenchar 38                               |
| $\langle font \ name \rangle \ 34$                             | \hyphenpenalty 10, 27                        |
| $\langle font \ selector \rangle \ 13, \ 33-34, \ 43$          | \ialign 46                                   |
| \fontname 33                                                   | \if 31                                       |
| \footnote 46                                                   | $\langle if\ condition \rangle\ 31-32,\ 46$  |
| format 11                                                      | \ifcase 32                                   |
| — file 11                                                      | \ifcat $32$                                  |
| $\langle formula \rangle$ 44                                   | $\ \ \ \ \ \ \ \ \ \ \ \ \ \ \ \ \ \ \ $     |
| \frac 24                                                       | \ifeof $32$                                  |
| \frenchspacing 46                                              | \iffalse 32                                  |
| \futurelet 34                                                  | \ifhbox 32, 36                               |
| \gdef 23, 33                                                   | $\ \ \ \ \ \ \ \ \ \ \ \ \ \ \ \ \ \ \ $     |
| $\langle generalized \ dimen \rangle \ {\color{red} 26}$       | \ifinner 32                                  |
| \global 23, 33, 35                                             | \ifmmode 32                                  |
| \globaldefs 28                                                 | $\ \ \ \ \ \ \ \ \ \ \ \ \ \ \ \ \ \ \ $     |
| glue 18–19                                                     | $\ \ \ \ \ \ \ \ \ \ \ \ \ \ \ \ \ \ \ $     |
| $\langle glue \rangle$ 36–37                                   | \iftrue 32                                   |
| glue type register 25                                          | \ifvbox 32, 36                               |
| \goodbreak 45                                                  | $\$ if vmode $32$                            |
| \halign 10, 38                                                 | $\$ if void $32$                             |
| \hang 46                                                       | \ifx 31                                      |
| \hangafter 29                                                  | \ignorespaces 40                             |
| \hangindent 29                                                 | $\$ immediate $40$                           |
| \hbadness 28                                                   | in 26                                        |
| \hbox 10-11, 15-16, 18-19, 29, 32, 34,                         | \indent $16, 37$                             |
| 36, 46                                                         | ini-TeX state 11                             |
| height 17                                                      | \input 13, 33                                |
|                                                                |                                              |

| \:\ \:\ \:\ \:\ \\ \:\ \\ \:\ \\ \\ \\ \         | \\\\\\\\\\\\\\\\\\\\\\\\\\\\\\\\\\\\\\                    |
|--------------------------------------------------|-----------------------------------------------------------|
| \inputlineno 41                                  | \langle 19, 46                                            |
| \interlinepenalty 28 internal horizontal mode 16 | \long 22, 33                                              |
|                                                  | \loop 46                                                  |
| — math mode 23                                   | \looseness 28                                             |
| — vertical mode 16                               | \lower 11, 34-35                                          |
| \it 17                                           | \lowercase 39                                             |
| italic correction 38                             | \lpcode 43                                                |
| \item 46                                         | LuaT <sub>E</sub> X 12                                    |
| \itemitem 46                                     | macro 10                                                  |
| \jobname 33                                      | \mag 29                                                   |
| \kern 11, 16, 37                                 | \magstep 45                                               |
| kern 18                                          | \magstephalf 45                                           |
| $\langle key \rangle$ 42                         | main processor 15                                         |
| keyword 20                                       | — vertical list 16                                        |
| \knaccode 43                                     | \mark 32, 41                                              |
| \knbccode 43                                     | $\langle \mathit{mark} \rangle$ 44, 46–47                 |
| \knbscode 43                                     | math axis 35                                              |
| Knuth, Donald 12                                 | — mode display 23                                         |
| kpathsea 13                                      | — — internal 23                                           |
| $\langle label \rangle$ 42                       | — — selector <u>14</u>                                    |
| \language 28, 41                                 | $\langle math \; list \rangle \; 44,  47$                 |
| \lastbox 36                                      | $\langle math \ text \rangle \ {\color{red} {\bf 23-24}}$ |
| \lastpenalty 40                                  | \mathbin 24, 44                                           |
| \lastskip 40                                     | \mathchardef $10, 25, 33$                                 |
| LATEX macros 12                                  | \mathclose 24, 44                                         |
| \lccode 24, 39                                   | \mathop 24, 44                                            |
| \leaders 36-37                                   | \mathopen 24, 44                                          |
| \leavevmode 16, 46                               | \mathord 24, 44                                           |
| \left 44                                         | \mathpunct 24, 44                                         |
| \lefthyphenmin 28                                | \mathrel 24, 44                                           |
| \leftline 46                                     | \mathsurround 29                                          |
| \leftskip 27                                     | \matrix 47                                                |
| \leqalignno 47                                   | \meaning 23, 30                                           |
| \leqno 44                                        | meaning of control sequence 10                            |
| \let 11, 21, 34                                  | \medskip 45                                               |
| \letterspacefont 43                              | \medskipamount 10, 45                                     |
| \limits 44                                       | \message 20, 32-33, 41                                    |
| \line 46                                         | \middle 44                                                |
| \line 40 \linepenalty 24, 27                     | \midinsert 46                                             |
| \lineskip 27, 45                                 | minus 20                                                  |
| \lineskiplimit 27, 45                            | mm 26                                                     |
| \TIMESKIPIIMIU 21, 40                            | 111111 40                                                 |

| mode horizontal 15                                | \obeylines 47                           |
|---------------------------------------------------|-----------------------------------------|
| — vertical 15                                     | \obeyspaces 47                          |
| \month 29                                         | $\langle object \rangle$ 19, 46         |
| \moveleft 35                                      | $\langle octal\ number \rangle \ 25$    |
| \moveright 35                                     | \offinterlineskip 45                    |
| multiletter control sequence 14                   | \omit 38                                |
| \multiply 38                                      | one character control sequence 14       |
| \muskip 34                                        | $\langle op \rangle$ 42                 |
| \muskipdef 34                                     | \openin 32, 39                          |
| $\langle n \rangle$ 47                            | \openout 39                             |
| \narrower 46                                      | OpT <sub>E</sub> X 9–12                 |
| \negthinspace 46                                  | \outer 33                               |
| $\newbox 35, 44$                                  | \output 29                              |
| \newcount 24, 44                                  | output routine 16, 41                   |
| \newdimen 24, 34, 44                              | \outputpenalty 28                       |
| \newif 44                                         | \over 24, 44                            |
| \newlinechar 29                                   | overfull box $19, 29, 36$               |
| \newmuskip 34, 44                                 | \overfullrule 29                        |
| \newread 39, 44                                   | \overwithdelims 44                      |
| $\newskip\ 24-25,\ 34,\ 44$                       | page box $16$                           |
| $\newtoks 24-25, 34, 44$                          | — origin 27                             |
| \newwrite 39, 44                                  | \par 13, 15-18, 22, 36-37, 46           |
| $\langle no \ break \rangle \ 37$                 | parameter delimited 22                  |
| \noalign 38                                       | — prefix <mark>14</mark>                |
| \nobreak 45                                       | — separated 22                          |
| \noexpand 32                                      | — unseparated 21                        |
| \noindent 16, 19, 37                              | $\langle parameters \rangle \ 21, \ 23$ |
| \nointerlineskip 45                               | \parfillskip 27                         |
| \nolimits 44                                      | $\parindent 10, 16, 27$                 |
| \nonfrenchspacing 46                              | \parshape 41                            |
| \nonstopmode 41                                   | \parskip 27                             |
| $\n$ normalbaselines $45$                         | \patterns 41                            |
| \null 46                                          | pc 26                                   |
| $\langle num. \ expression \rangle \ 26, \ 32$    | \pdfadjustinterwordglue $43$            |
| $\langle number \rangle$ 23, 25–27, 32–34, 37–39, | \pdfadjustspacing $18,43$               |
| 41-43, 45                                         | $\pdf$ catalog $42$                     |
| \number 32                                        | \pdfcolorstack 42                       |
| $\langle number 1 \rangle$ 32                     | \pdfdest $42$                           |
| $\langle number 2 \rangle$ 32                     | $\pdfendlink 42$                        |
| $\langle numerator \rangle$ 24, 44                | \pdffontexpand $43$                     |
| \numexpr 26, 32                                   | \pdfhorigin 27                          |

| \pdfinfo 42                                         | \relax 21, 40                                         |
|-----------------------------------------------------|-------------------------------------------------------|
| \pdflastximage 42                                   | \relpenalty 27                                        |
| \pdflastxpos 42                                     | \repeat 46                                            |
| \pdflastypos 42                                     | $\langle repl. \ text \rangle \ 31, \ 39$             |
| \pdfliteral 41                                      | replacement text 10                                   |
| \pdfoutline 42                                      | $\langle replacement\ text \rangle$ 21–23, 31, 39, 44 |
| \pdfprotrudechars 43                                | \right 44                                             |
| \pdfrefximage 42                                    | \righthyphenmin 28                                    |
| \pdfsavepos 42                                      | \rightline 46                                         |
| \pdfsetmatrix 42                                    | \rightskip 27                                         |
| \pdfstartlink 42                                    | \rlap 19, 46                                          |
| \pdfstrcmp 32                                       | \rm 17                                                |
| pdfT <sub>E</sub> X 12                              | \romannumeral 32                                      |
| \pdfvorigin 27                                      | \root 47                                              |
| \pdfximage 42                                       | $\langle row \ n \rangle \ 38$                        |
| penalty 19                                          | \rpcode 43                                            |
| \penalty 19, 37                                     | $\langle rule \rangle$ 36–37                          |
| plain T <sub>E</sub> X 19                           | \scantextokens 30                                     |
| — macros 12                                         | \scantoken 30                                         |
| plus 20                                             | \scriptscriptstyle $24, 43$                           |
| $\langle post \ break \rangle \ 37$                 | \scriptstyle 24, 43                                   |
| \postdisplaypenalty 28                              | \scrollmode 41                                        |
| $\langle pre\ break \rangle \ 37$                   | separated parameter 22                                |
| \predisplaypenalty 28                               | \setbox $35-36$                                       |
| \pretolerance 28                                    | \sfcode 39                                            |
| \prevdepth 29                                       | \shbscode 43                                          |
| \prevgraph 29                                       | \shipout 41                                           |
| primitive command 10                                | \show 41                                              |
| — register 10                                       | \showbox 41                                           |
| \protected 33                                       | \showboxbreadth 28                                    |
| pt 26                                               | \showboxdepth 28                                      |
| \qquad 46                                           | \showlists 41                                         |
| 46                                                  | \showthe 41                                           |
| \raggedbottom 46                                    | shrinkability 18                                      |
| \raggedright 46                                     | $\langle shrinkability \rangle$ 18, 20                |
| \raise 34-35                                        | $\langle shrinking \rangle$ 43                        |
| \read 32, 39                                        | $\langle size \rangle$ 19                             |
| read parameters context 26                          | $\langle size \ specification \rangle \ {34}$         |
| register 10, 24                                     | $\langle skip \rangle$ 25–26                          |
| $\langle register \rangle$ 24–25, 30, 33, 38, 40–41 | \skip 34                                              |
| $\langle relation \rangle$ 32                       | \skipdef $24, 34$                                     |

| $\begin{tabular}{lllllllllllllllllllllllllllllllllll$                                                                             |
|----------------------------------------------------------------------------------------------------|
| $\begin{array}{llllllllllllllllllllllllllllllllllll$                                                                              |
| sp 26       \tolerance 28         \langle space \rangle 23, 33-34, 39       \topinsert 46         \space 46       \topmark 32, 41 |
| ⟨space⟩ 23, 33-34, 39 \topinsert 46 \space 46 \topmark 32, 41                                                                     |
| \space 46 \topmark 32, 41                                                                                                    |
|                                                                                                    |
| \spacefactor 37 \topskip 27                                                                                                    |
| \spaceskip 28 \tracingassigns 28                                                                                                  |
| \span 38 \tracingcommands 28                                                                                                    |
| \special 41 \tracinggroups 28                                                                                                    |
| spread 34-35 \tracingifs 28                                                                                                    |
| \sqrt 47 \tracinglostchars 28                                                                                                    |
| \stbscode 43 \tracingmacros 23, 28                                                                                                |
| $\langle step \rangle$ 43 \tracingonline 28                                                                                       |
| stretchability 18 \tracingoutput 28                                                                                               |
| ⟨stretchability⟩ 18, 20 \tracingpages 28                                                                                          |
| (stretching) 43 \tracingparagraphs 28                                                                                             |
| \string 30 \tracingrestores 28                                                                                                    |
| $\langle string \ A \rangle \ 32$ \tracingscantokens 28                                                                           |
| $\langle string B \rangle$ 32 \tracingstats 28                                                                                    |
| \strut 45 \qquad \text\ 31                                                                                                    |
| subscript prefix 14 \ttindent 10                                                                                                  |
| superscript prefix $14$ $\langle type \rangle$ $42$                                                                               |
| table separator 14 \uccode 39                                                                                                    |
| \tabskip 29 underfull box 28                                                                                                    |
| \TeX 11, 15 \unexpanded 32                                                                                                    |
| T <sub>E</sub> X engines 12 \unhbox 36                                                                                            |
| TeXlive 13 \unhcopy 36                                                                                                    |
| texmf tree 13 \unless 32                                                                                                    |
| $\langle text \rangle$ 39 \unperalty 38                                                                                           |
| \textindent 46 unseparated parameter 21                                                                                           |
| $\verb \textstyle  24, 43                                 $                                                                       |
| \the $30$ \unvbox $36$                                                                                                    |
| \thinspace 46 \unvcopy 36                                                                                                    |
| \time 29 \uppercase 39                                                                                                    |
| to 34 \vadjust 38                                                                                                    |
| ⟨token⟩ 21, 30, 32, 34, 40 \valign 38                                                                                             |
| token type register 25 $\langle value \rangle$ 25–26, 33, 38, 40                                                                  |
| tokenizer 13 \vbadness 28                                                                                                    |
| $\langle tokens \rangle$ 32 $\langle tokens \rangle$ 32                                                                           |
| $\langle tokens\ register \rangle \ 30$ \vcenter \ 35                                                                             |

```
vertical mode 15
                                             \vsplit 36
\langle vertical \ list \rangle \ 34-35, \ 38
                                             \vss 37
⟨vertical material⟩ 18, 36
                                             \vtop 35
\vfil 37
                                             \d 24, 35
\vfill 37
                                             \widowpenalty 27-28
\vfilneg 37
                                             width 17
\vfuzz 28
                                             \write 29, 32-33, 40
\vglue 45
                                             \xdef 23, 33
\voffset 27
                                             X<sub>7</sub>T<sub>F</sub>X 12
\vrule 16, 36
                                             \xleaders 37
\vsize 16, 27
                                             \xspaceskip 28
\vskip 16, 19, 37, 45
                                             \year 29
```

Petr Olšák, Czech Technical University in Prague petr@olsak.net

### T<sub>E</sub>X v kostce

Uživatelé dnes objevují TEX přes vysokoúrovňové formáty, které pečlivě skrývají složitost počítačové sazby za fasádou přívětivých značkovacích jazyků. Nicméně jakékoliv složitější sazečské úkoly vyžadují, aby uživatelé věděli, co se skrývá pod kapotou a jak mohou algoritmy TEXu ovlivnit, pokud je to zrovna potřeba.

Autor ve svém článku představuje základy, na kterých stojí většina dnešních TEXových formátů a které čtenářům pomohou s každodenní prací v TEXu i se záludnějšími sazečskými úkony. Čtenáři se nejprve seznámi s programem TEX a s jeho rozšířeními. Následně se dozví o procesorech TEXu a jejich režimech. Na závěr zjistí, jaké existují registry a primitivy TEXu a jaká makra nabízí formát plain TEX. Heslem dne je stručnost a autorův výklad zabírá pouze necelých 40 stran textu. Díky tomu se TEXovým mágem nebo mágyní můžete stát během jedné cesty vlakem!

Autor v minulosti napsal již tři knihy o  $T_EXu$ , vyvinul formát  $OpT_EX$ , udržuje množství balíčků na archivu CTAN a již více než dvacet let vyučuje vysokoškolský předmět o digitální sazbě a  $T_EXu$ .

Klíčová slova: TEX,  $\varepsilon$ TEX, pdfTEX, XTEX, LuaTEX, mikrotypografie, plain TEX